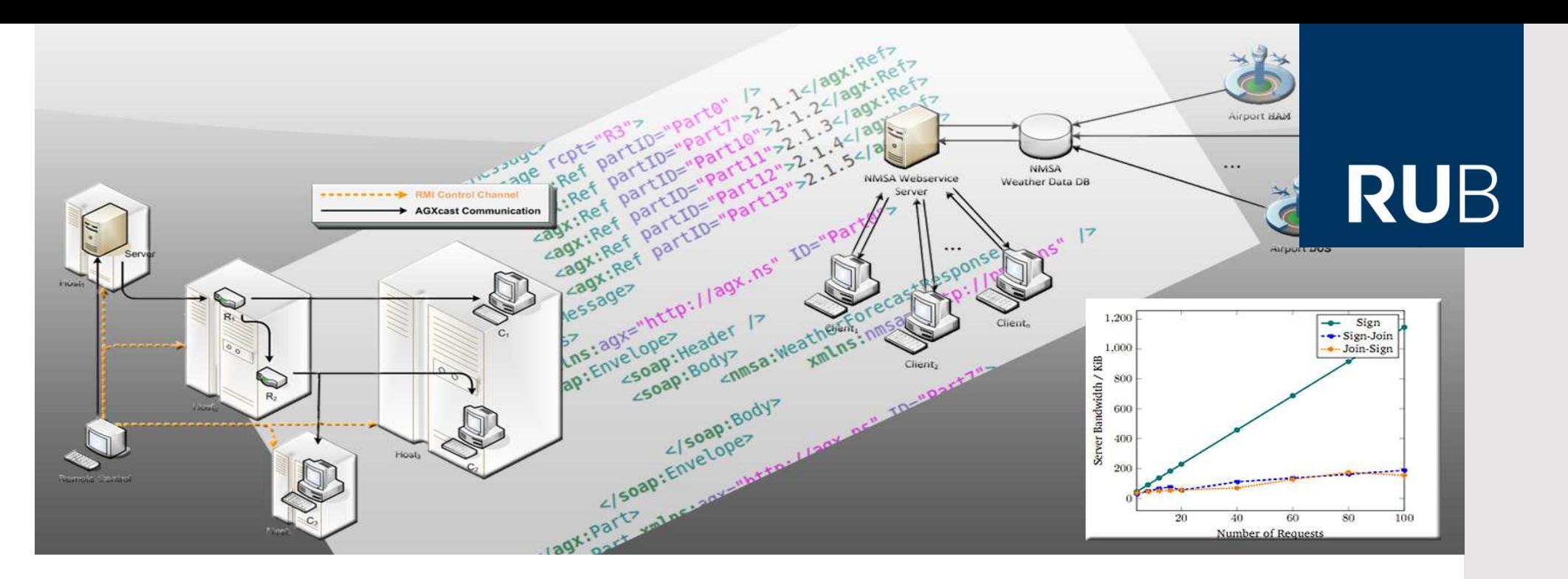

#### **Application and Verification of XML Signatures for Aggregated XML Documents**

ANDREAS BECKER **ABSCHLUSSVORTRAG** 21.09.2010BETREUER: DIPL.-INF. MEIKO JENSEN

**FAKULTÄT FÜR ELEKTROTECHNIK UND INFORMATIONSTECHNIK**Lehrstuhl für Netz- und Datensicherheit Prof. Dr. Jörg Schwenk

#### Motivation

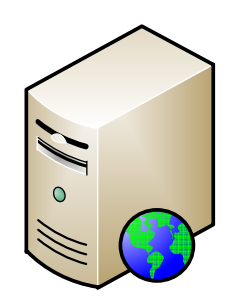

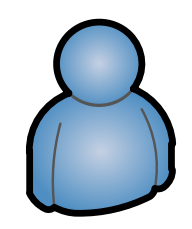

#### Motivation

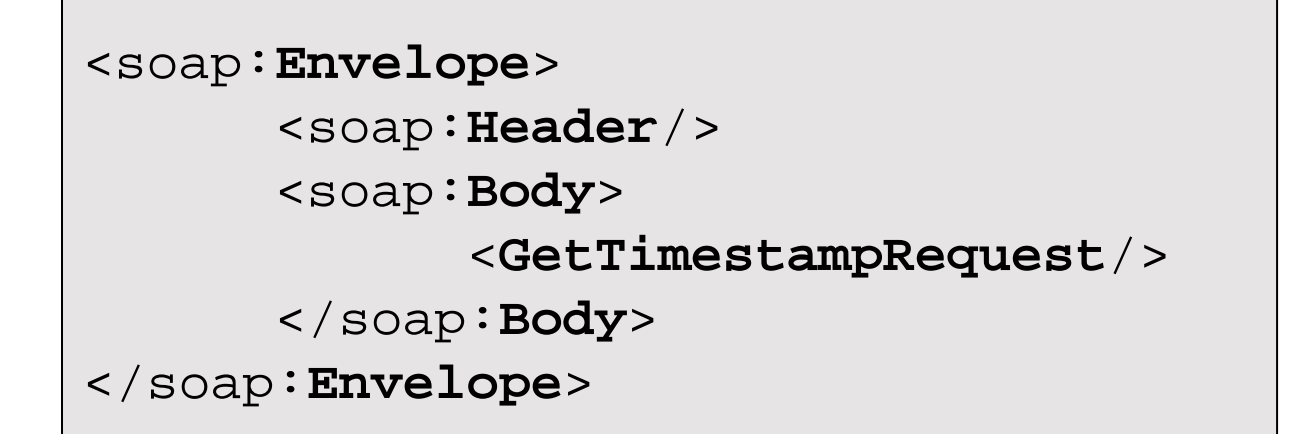

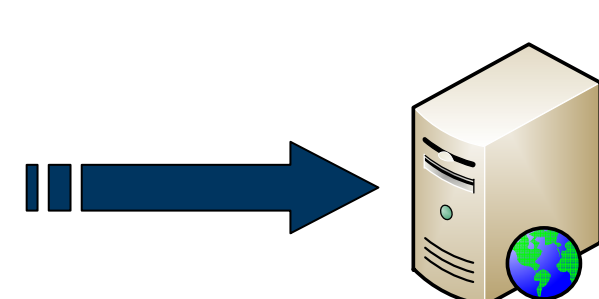

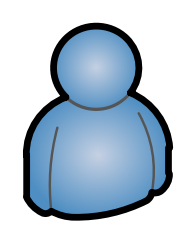

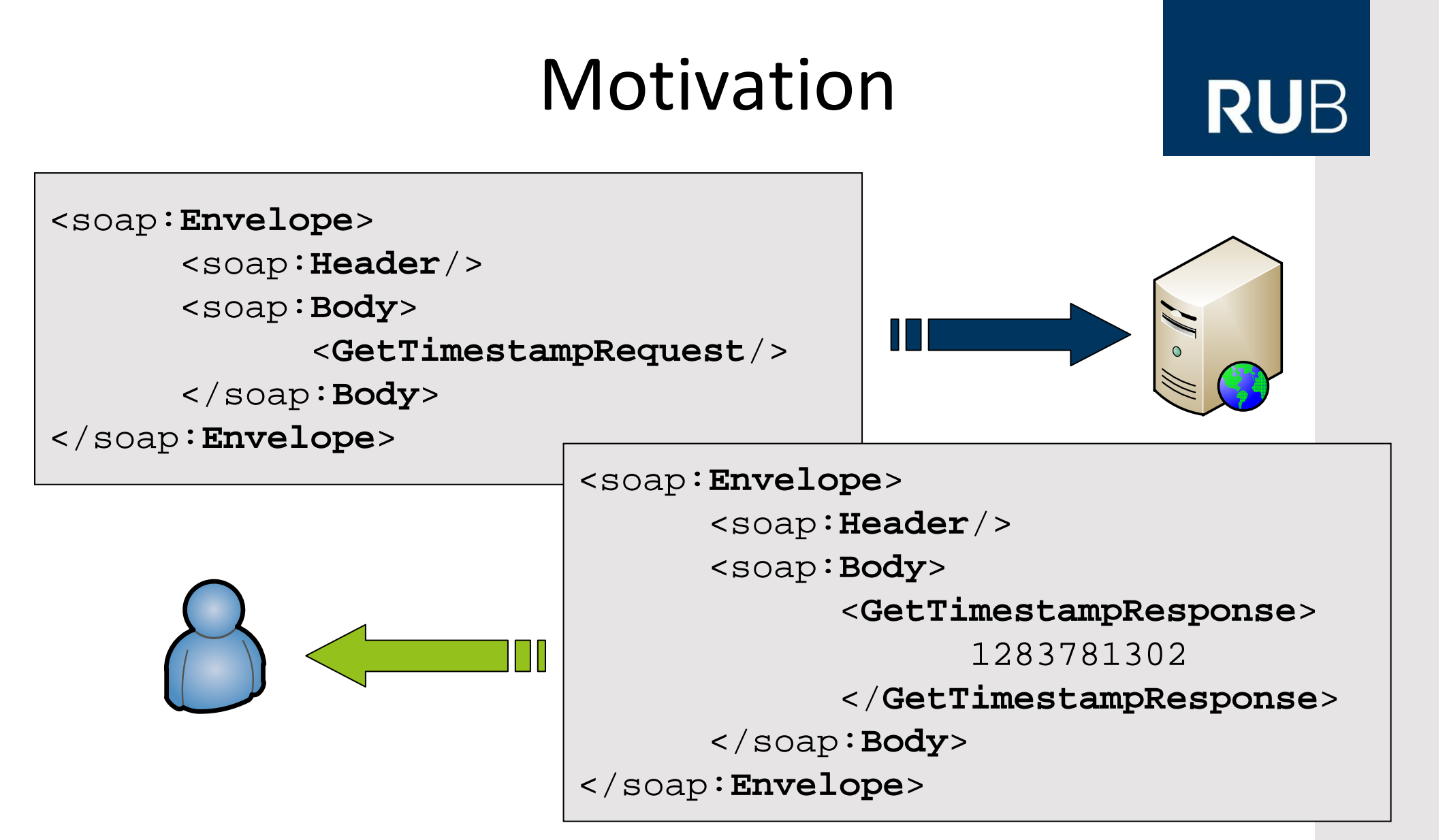

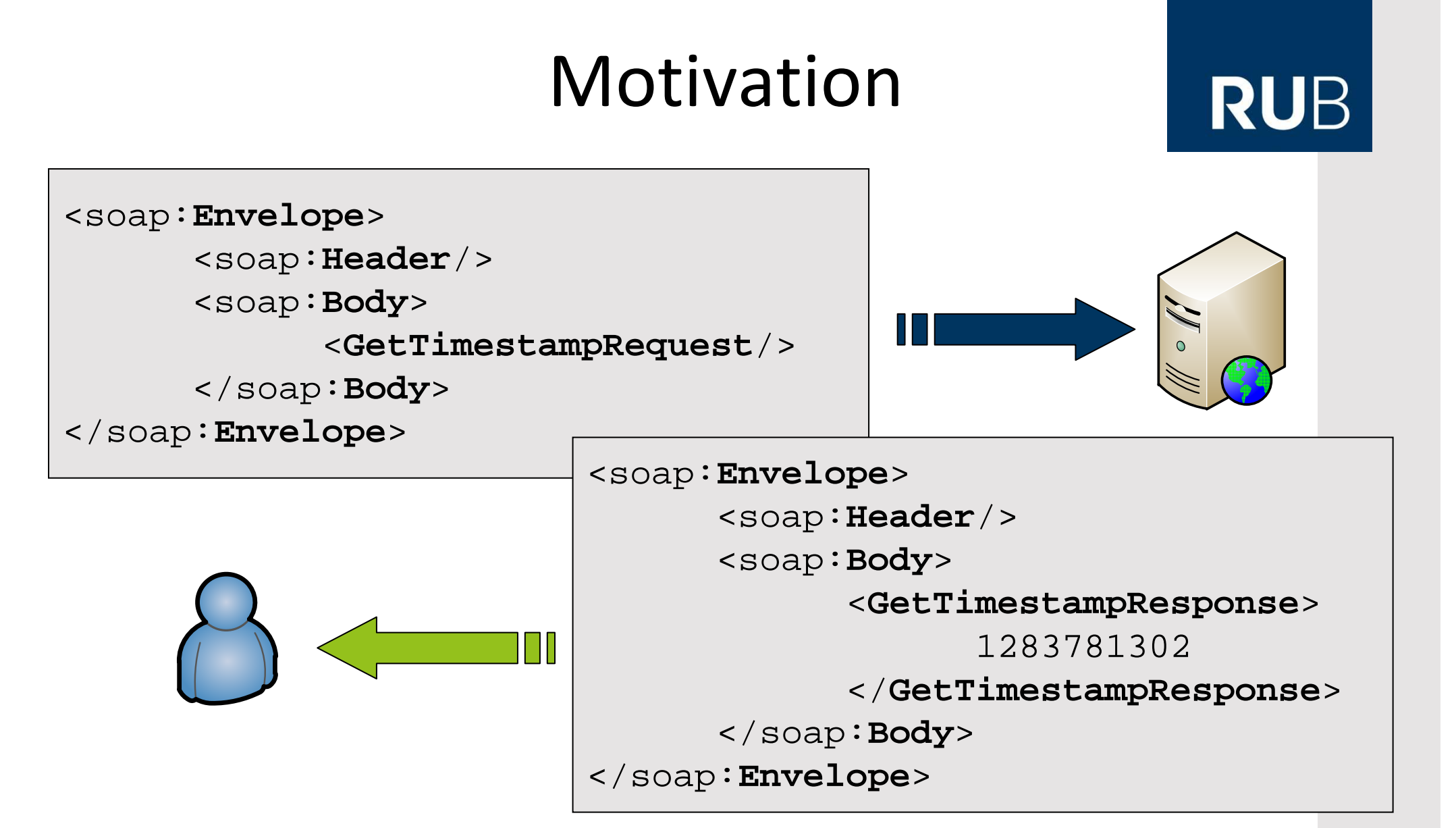

XML und SOAP (besonders via HTTP) bringen großen Overhead mit!

**RUHR-UNIVERSITÄT BOCHUM** 

#### Motivation (II)

# Motivation (II)

- Ansätze zur Einsparung von Bandbreite:
	- –Datenkompression
	- –IP-Multicast
	- –Aggregation *ähnlicher* XML-Dokumente

## Motivation (II)

- Ansätze zur Einsparung von Bandbreite:
	- Datenkompression
	- IP-Multicast
	- Aggregation *ähnlicher* XML-Dokumente
- Verschiedene Ansätze zur Aggregation vorhanden

## Motivation (II)

#### **RUB**

- Ansätze zur Einsparung von Bandbreite:
	- Datenkompression
	- IP-Multicast
	- Aggregation *ähnlicher* XML-Dokumente
- Verschiedene Ansätze zur Aggregation vorhanden
- •Bislang offene Frage:

Anwendbarkeit digitaler Signaturen gemäßXML Signature-Standard auf aggregierte Dokumente?

 $\bullet$ Untersuchung, basierend auf Arbeit von Azzini et al. [1] **RUHR-UNIVERSITÄT BOCHUM** 

#### Agenda

#### Agenda

## **RUB**

#### **1. Einführung**

- –XML Similarity & Aggregation
- –Public Key Systeme & Digitale Signaturen
- –XML Signature
- –Fallstudie Wetterdienst

### Agenda

## **RUB**

#### **1. Einführung**

- –XML Similarity & Aggregation
- –Public Key Systeme & Digitale Signaturen
- –XML Signature
- –Fallstudie Wetterdienst

#### **2. Aggregated XML**

- –Aggregation & Wiederherstellung
- – Aggregation Signierter Dokumente (**Sign-Join**) Signieren Aggregierter Dokumente (**Join-Sign**)

**RUHR-UNIVERSITÄT BOCHUM** 

## Agenda (II)

## Agenda (II)

### **RUB**

#### **3. Xcast & Performance-Messungen**

- –Einführung Xcast
- –Xcast-via-AGX ("AGXcast")
- –Framework für Performance-Messungen
- –Messergebnisse

## Agenda (II)

## **RUB**

#### **3. Xcast & Performance-Messungen**

- –Einführung Xcast
- –Xcast-via-AGX ("AGXcast")
- –Framework für Performance-Messungen
- –Messergebnisse

#### **4. Abschluss**

- –Zusammenfassung
- –Fazit

**RUHR-UNIVERSITÄT BOCHUM** 

#### **RUB**

#### **Einführung**

**RUHR-UNIVERSITÄT BOCHUM** 

#### XML Similarity

#### **RUB**

•Ähnlichkeit zweier XML-Dokumente?

- • Ähnlichkeit zweier XML-Dokumente?
	- – Einfaches Verfahren: Byteweiser Vergleich
		- Problem: Berücksichtigt Baumstruktur von XML nicht!

## **RUB**

- • Ähnlichkeit zweier XML-Dokumente?
	- – Einfaches Verfahren: Byteweiser Vergleich
		- Problem: Berücksichtigt Baumstruktur von XML nicht!
	- –Phan et al. [2] schlagen zweistufigen Ansatz vor:

 $sim(m_1, m_2) = sim_{temp}(m_1, m_2) \cdot sim_{val}(m_1, m_2)$ 

## **RUB**

#### **"Template Similarity":**

- •Ähnlichkeit zwei Anteil der gemeinsamen Ele Anteil der gemeinsamen Elemente
	- Einfaches Verfal Einfaches Verfahren auftauchenden Elementnamen. der XML-Dokumente im Verhältnis zu
		- Problem: Berücksichtigt Baumstruktur von <mark>Zummannung von Baumstruktur von Zummannung von Baumstruktur von Zum</mark>

–Phan et al. [2] schlagen attufigen Ansatz vor:

 $sim(m_1, m_2) = sim_{temp}(m_1, m_2) \cdot sim_{val}(m_1, m_2)$ 

## **RUB**

- •Ähnlichkeit zweier XML-Dokur Durchsch
	- –Einfaches Verfahren: Byteweise

#### **"Value Similarity":**

- Datentyp (Boolean, String, Numerisch) • Problem: Berücksichtigt Baumstru $\vert$  separat definiert. Durchschnittliche Ähnlichkeit aller Datenwerte gleichen Typs. Für jeden separat definiert.
- –Phan et al. [2] schlagen zweistufigen Ansatz Ari

$$
\text{sim}(m_1, m_2) = \text{sim}_{temp}(m_1, m_2) \cdot \text{sim}_{val}(m_1, m_2)
$$

## **RUB**

- • Ähnlichkeit zweier XML-Dokumente?
	- – Einfaches Verfahren: Byteweiser Vergleich
		- Problem: Berücksichtigt Baumstruktur von XML nicht!
	- –Phan et al. [2] schlagen zweistufigen Ansatz vor:

 $sim(m_1, m_2) = sim_{temp}(m_1, m_2) \cdot sim_{val}(m_1, m_2)$ 

–Baumstruktur wird *besser* berücksichtigt als oben!

## **RUB**

- • Ähnlichkeit zweier XML-Dokumente?
	- – Einfaches Verfahren: Byteweiser Vergleich
		- Problem: Berücksichtigt Baumstruktur von XML nicht!
	- –Phan et al. [2] schlagen zweistufigen Ansatz vor:

 $sim(m_1, m_2) = sim_{temp}(m_1, m_2) \cdot sim_{val}(m_1, m_2)$ 

- –Baumstruktur wird *besser* berücksichtigt als oben!
- •Ähnlichkeit sim $(m_1, m_2)$  ergibt Wert von 0...1

## **RUB**

- • Ähnlichkeit zweier XML-Dokumente?
	- – Einfaches Verfahren: Byteweiser Vergleich
		- Problem: Berücksichtigt Baumstruktur von XML nicht!
	- –Phan et al. [2] schlagen zweistufigen Ansatz vor:

 $\text{sim}(m_1, m_2) = \text{sim}_{\text{temp}}(m_1, m_2) \cdot \text{sim}_{\text{val}}(m_1, m_2)$ 

- –Baumstruktur wird *besser* berücksichtigt als oben!
- •Ähnlichkeit sim $(m_1, m_2)$  ergibt Wert von 0...1
- Dokumente <sup>m</sup>1, m<sup>2</sup> heißen **ähnlich**, falls  $sim(m_1, m_2)$  einen Schwellwert überschreitet

**RUHR-UNIVERSITÄT BOCHUM** 

#### XML Aggregation

## XML Aggregation

#### **RUB**

• Aggregation mehrerer *ähnlicher* XML-Dokumente

## XML Aggregation

- Aggregation mehrerer *ähnlicher* XML-Dokumente
- **Grundidee:**

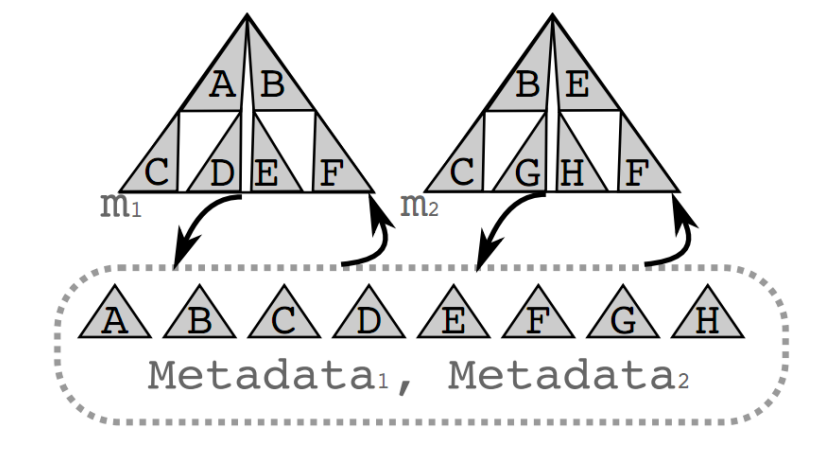

 $\bullet$ 

# XML Aggregation

- Aggregation mehrerer *ähnlicher* XML-Dokumente
	- **Grundidee:**  $m<sub>2</sub>$ Metadata<sub>1</sub>, Metadata<sub>2</sub>
- Geschickte Zerlegung der Nachrichten in Teile

 $\bullet$ 

**Grundidee:**

# XML Aggregation

- Aggregation mehrerer *ähnlicher* XML-Dokumente
	- $m<sub>2</sub>$ Metadata<sub>1</sub>, Metadata<sub>2</sub>
- Geschickte Zerlegung der Nachrichten in Teile
- Reduktion von Redundanz durch Wiederverwendung vonNachrichtenteilen

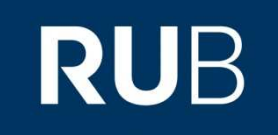

• Asymmetrische Krypto: Ein Teilnehmer erzeugt ein Schlüsselpaar (pk, sk) und veröffentlicht pk

- Asymmetrische Krypto: Ein Teilnehmer erzeugt ein Schlüsselpaar (pk, sk) und veröffentlicht pk
- Digitale Signatur:
	- –Signaturerzeugung: Berechne  $s = Sign_{sk}(m)$
	- –Verifikation:  $m = \text{Verify}_{p^k}(s)$  ?

- Asymmetrische Krypto: Ein Teilnehmer erzeugt ein Schlüsselpaar (pk, sk) und veröffentlicht pk
- Digitale Signatur:
	- –Signaturerzeugung: Berechne  $s = Sign_{sk}(m)$
	- –Verifikation:  $m = \text{Verify}_{p^k}(s)$  ?
- Sicherheitsziele:
	- –Authentizität
	- –Integrität
	- –(Nicht-Zurückweisbarkeit / Verbindlichkeit)

## Digitale Signaturen (II)

# Digitale Signaturen (II)

- Sicherheit einer Digitalen Signatur:
	- – Ein Signaturverfahren heißt **existentiell unfälschbar**, falls kein Angreifer ein gültiges Paar (<sup>m</sup>,<sup>s</sup>) erzeugen kann, so dass s <sup>=</sup> Sign<sub>sk</sub>(m) gilt, ohne sk zu kennen!
## Digitale Signaturen (II)

- Sicherheit einer Digitalen Signatur:
	- – Ein Signaturverfahren heißt **existentiell unfälschbar**, falls kein Angreifer ein gültiges Paar (<sup>m</sup>,<sup>s</sup>) erzeugen kann, so dass s <sup>=</sup> Sign<sub>sk</sub>(m) gilt, ohne sk zu kennen!
- Hash-and-Sign Paradigma:
	- – Um beliebig lange Nachrichten signieren zu können, wird statt mder Hashwert <sup>h</sup>(m)signiert
	- –Empfänger überprüft, ob  $h(m)$  = Verify $_{\text{pk}}(s)$  gilt
	- – Die Hashfunktion h() muss zusätzlich kollisionsfrei sein, damit das Konstrukt existentiell unfälschbar ist, d.h. ein Angreifer darf kein  $\mathfrak{m}_{\overline{1}}$  ≠  $\mathfrak{m}_2$  $_2$  finden, so dass h(m $_1$ ) = h(m $_2$ )

# XML Signature

W3C Recommendation [3]

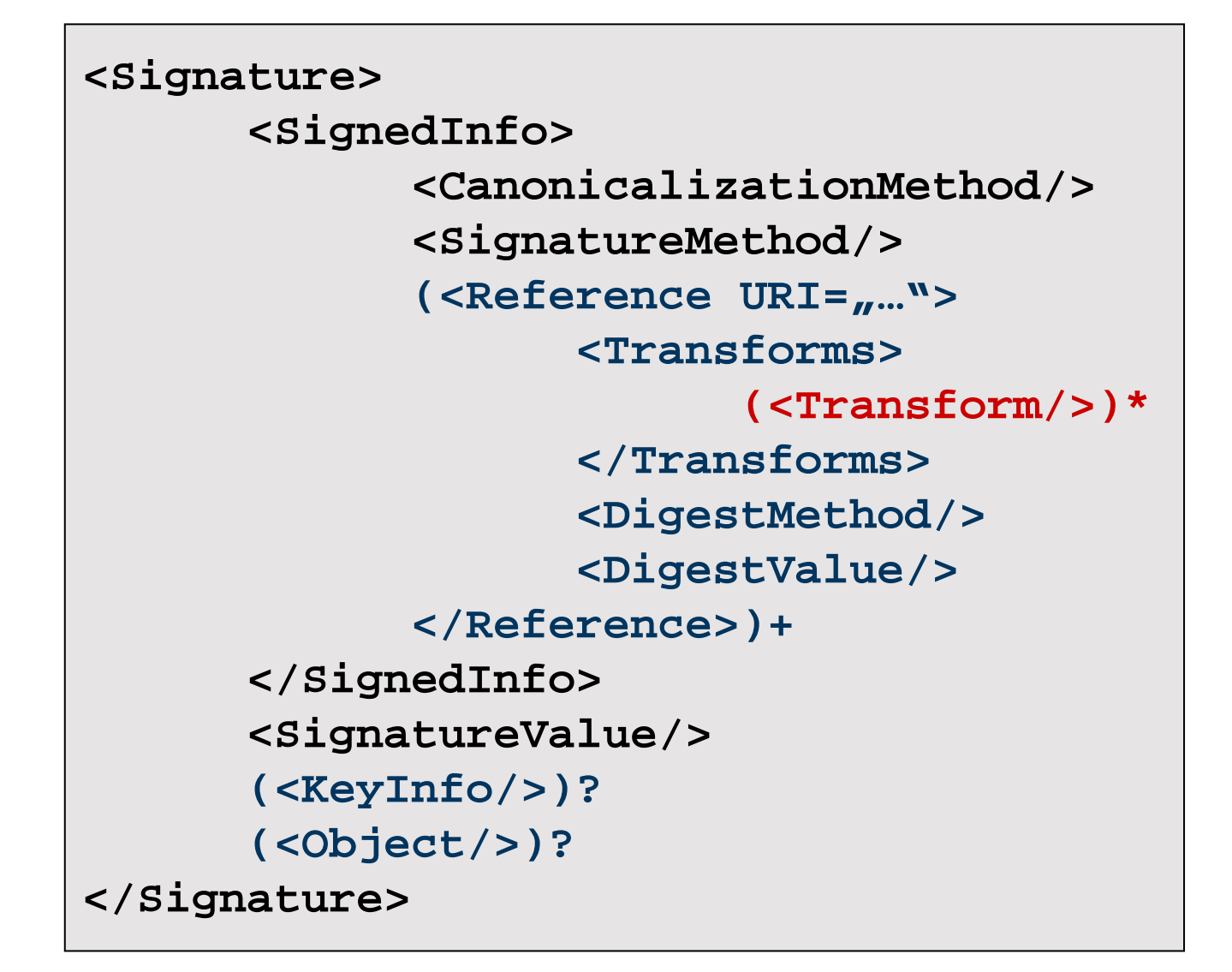

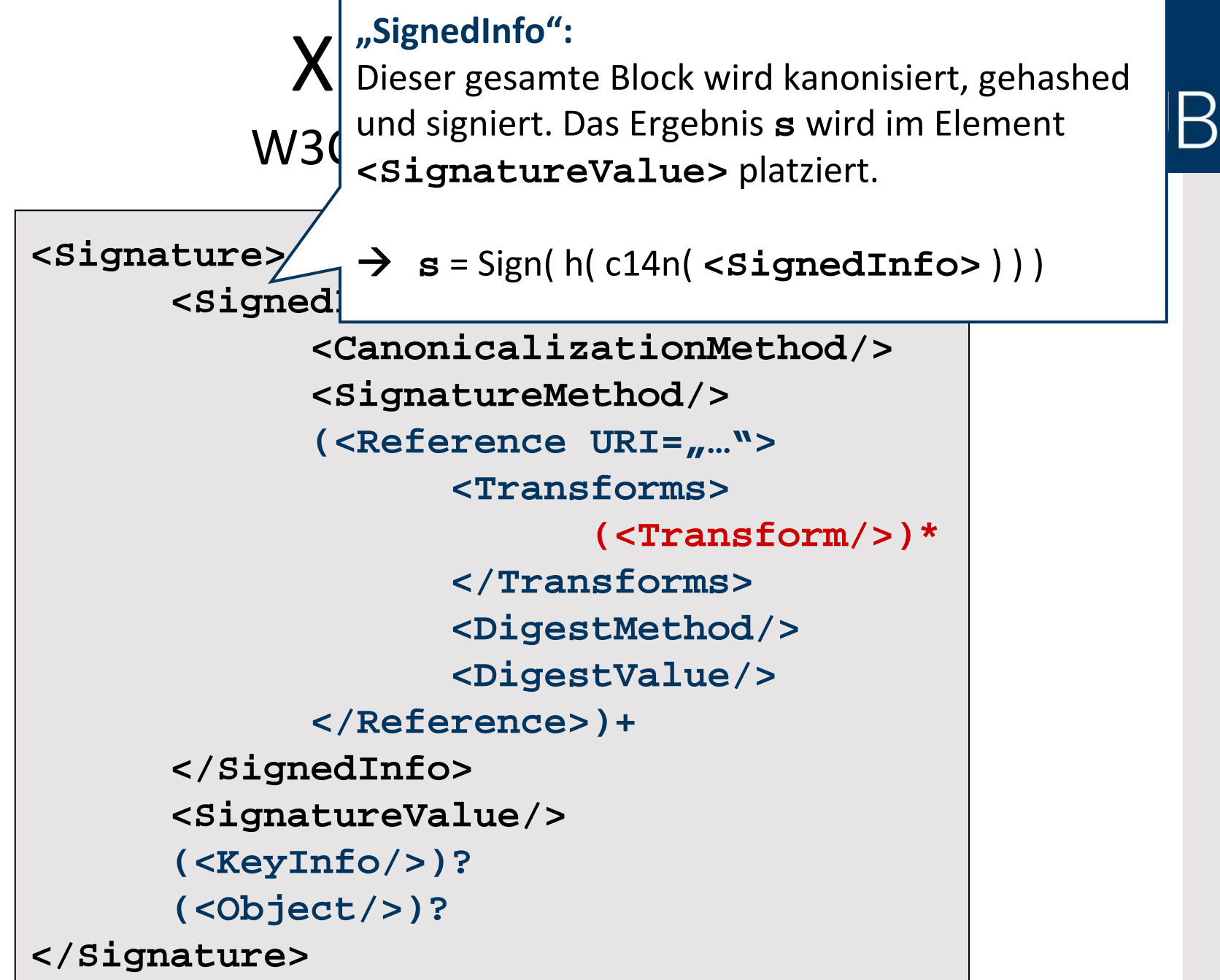

# XML Signature

### W3C Recommendation [3]

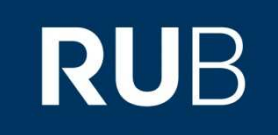

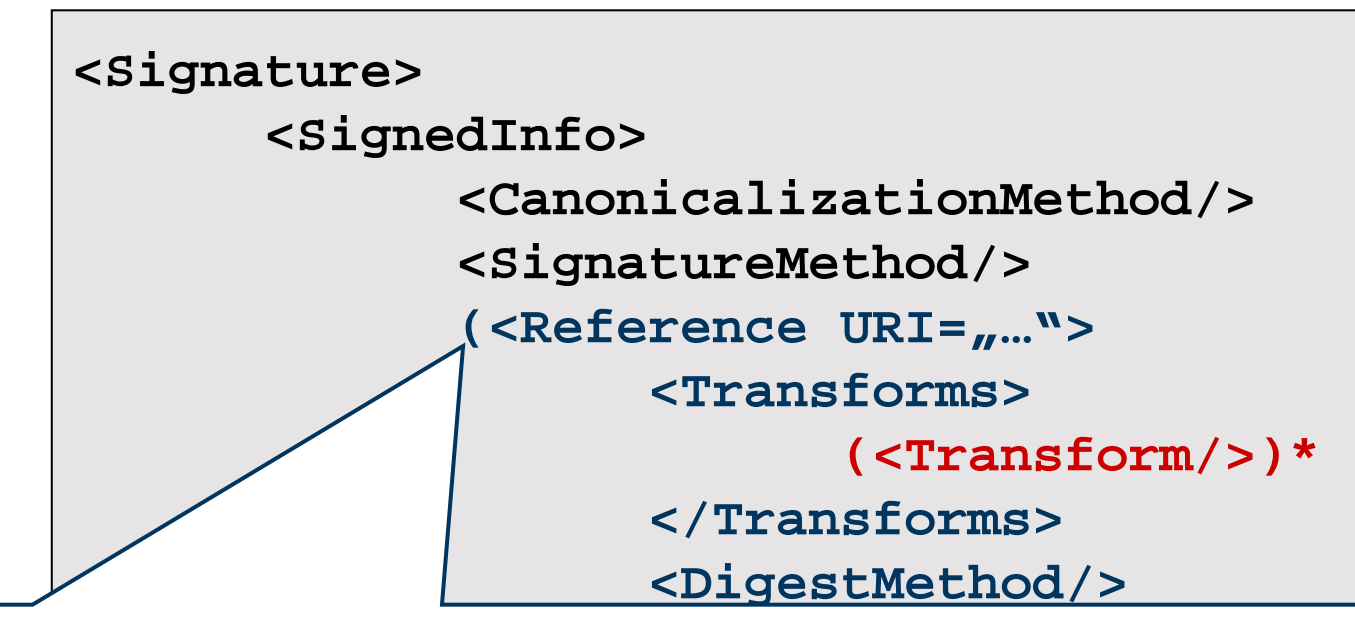

#### **"References":**

 **</Reference>)+**Jede **<Reference>** zeigt auf eine Ressource, deren URI dereferenziert **</SignedInfo>**und transformiert wird. Der Hashwert des Ergebnisses hiervon steht im **<SignatureValue/>**jeweiligen **<DigestValue>**.

 $\rightarrow$  **DigVal**<sub>**i**</sub> = h<sub>i</sub>(Transforms<sub>i</sub>(Deref( **URI**<sub>**i**</sub>) ) )

 Jede Ressource wird einer **individuellen** Liste von Transformationen, sowie einer **individuellen** Hashfunktion unterworfen!

**RUHR-UNIVERSITÄT BOCHUM** 

## XML Signature (II)

# XML Signature (II)

## **RUB**

 $\textsf{Erinnerung: s = Sign}_{\text{sk}}(\ \textsf{h}(\ \textsf{c14n}(\ \textsf{...}\ \textsf{Digval}_{\texttt{i}} \ \textsf{))})$ 

# XML Signature (II)

## **RUB**

 $\textsf{Erinnerung: s = Sign}_{\text{sk}}(\ \textsf{h}(\ \textsf{c14n}(\ \textsf{...}\ \textsf{Digval}_{\texttt{i}} \ \textsf{))})$ 

- Verifikation der XML Signature:
	- – Reference Validation: Überprüfe für alle References, ob **DigVali** = hi( Transformsi(Deref( **URI<sup>i</sup>** ) ) ) gilt
	- – Signature Validation: Überprüfe, obVerifypk( s ) = h( c14n( **<SignedInfo>** ) ) gilt

# XML Signature (II)

## **RUB**

 $\textsf{Erinnerung: s = Sign}_{\text{sk}}(\ \textsf{h}(\ \textsf{c14n}(\ \textsf{...}\ \textsf{Digval}_{\texttt{i}} \ \textsf{))})$ 

- Verifikation der XML Signature:
	- – Reference Validation: Überprüfe für alle References, ob **DigVali** = hi( Transformsi(Deref( **URI<sup>i</sup>** ) ) ) gilt
	- – Signature Validation: Überprüfe, obVerifypk( s ) = h( c14n( **<SignedInfo>** ) ) gilt
- Signatur ist gültig  $\leftrightarrow$  Beide Schritte erfolgreich

### **RUB**

• Existentiell unfälschbar, wenn Sign() existentiell unfälschbar und h **und alle h<sup>i</sup>** kollisionsfrei sind

- Existentiell unfälschbar, wenn Sign() existentiell unfälschbar und h **und alle h<sup>i</sup>** kollisionsfrei sind
- Besonderheit: Jede Reference ist einzeln prüfbar!

### **RUB**

- Existentiell unfälschbar, wenn Sign() existentiell unfälschbar und h **und alle h<sup>i</sup>** kollisionsfrei sind
- Besonderheit: Jede Reference ist einzeln prüfbar!
- Großes Problem der XML Signature:

**DigVali** $_{\textbf{i}}$  = h<sub>i</sub>( Transforms<sub>i</sub>( Deref(  $\textbf{URL}$ **i**<sub>i</sub> ) ) )

## **RUB**

- Existentiell unfälschbar, wenn Sign() existentiell unfälschbar und h **und alle h<sup>i</sup>** kollisionsfrei sind
- Besonderheit: Jede Reference ist einzeln prüfbar!
- Großes Problem der XML Signature:

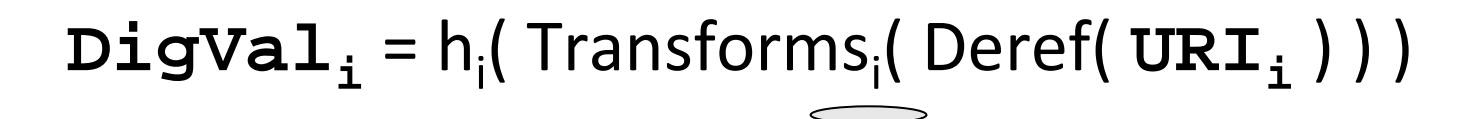

URI Resolving, XPath-Filter, XSLT-Transformationen, …

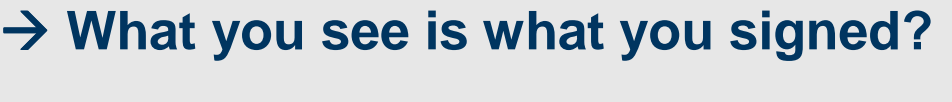

### Fallstudie Wetterdienst

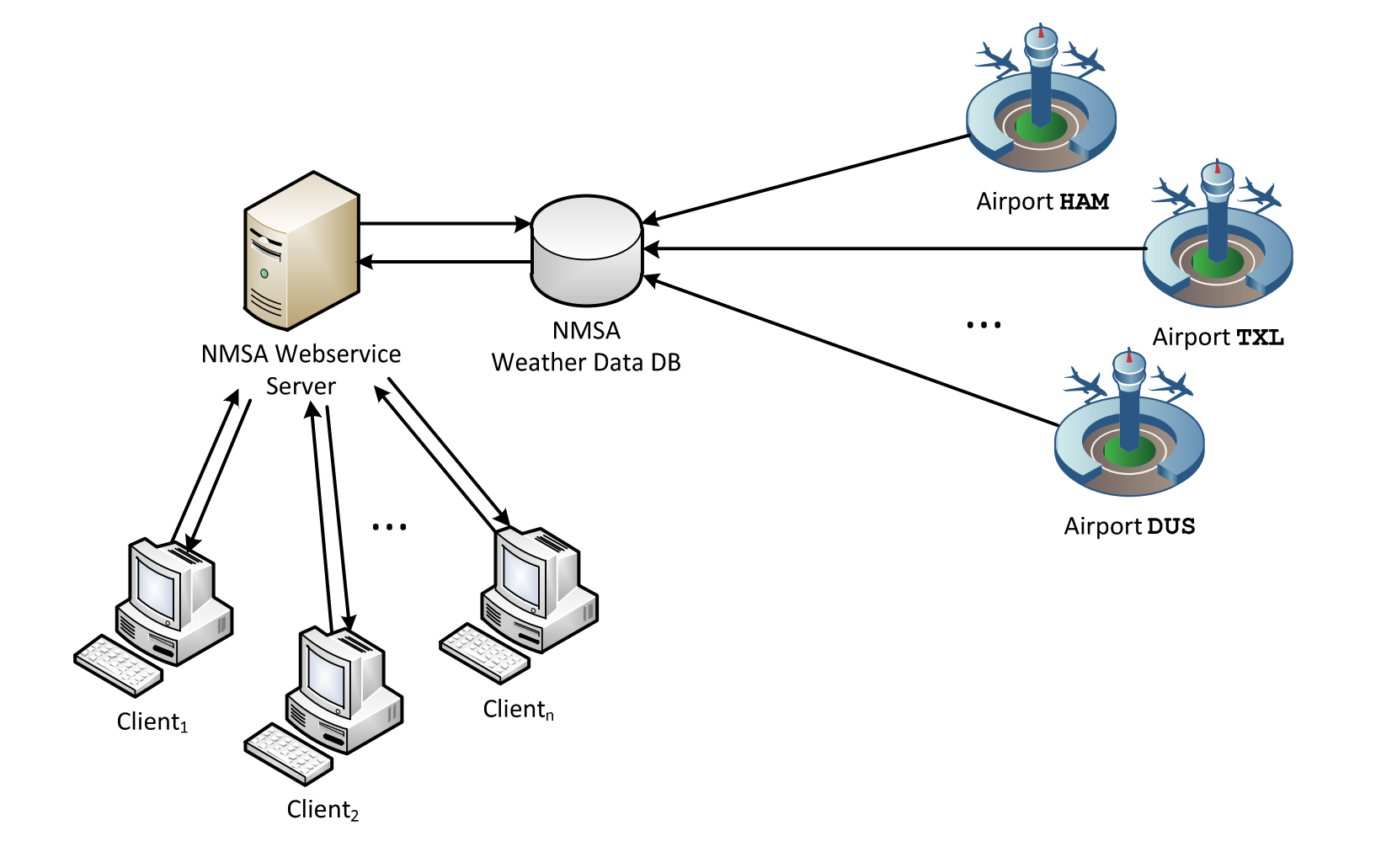

### Fallstudie Wetterdienst

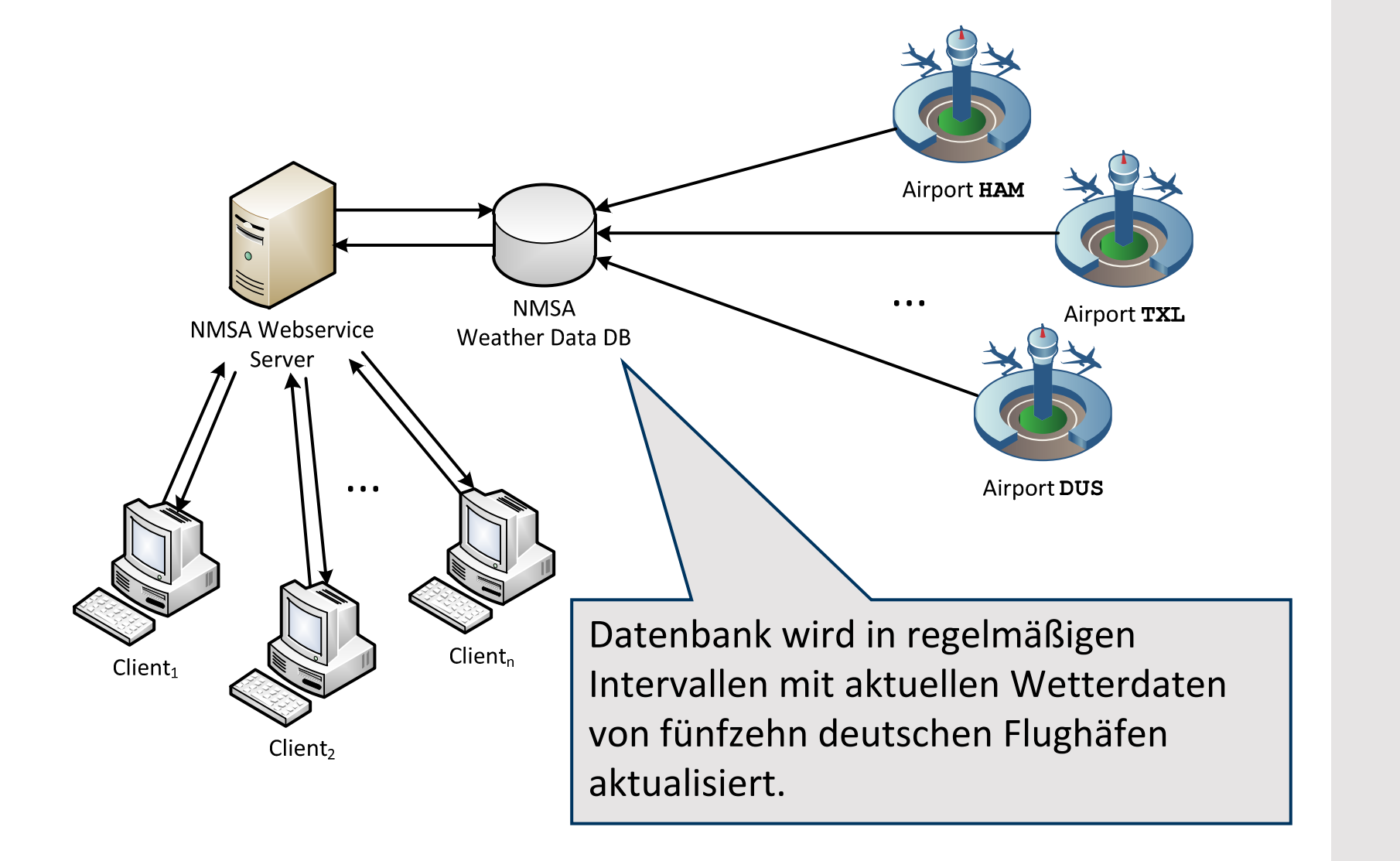

### Fallstudie Wetterdienst

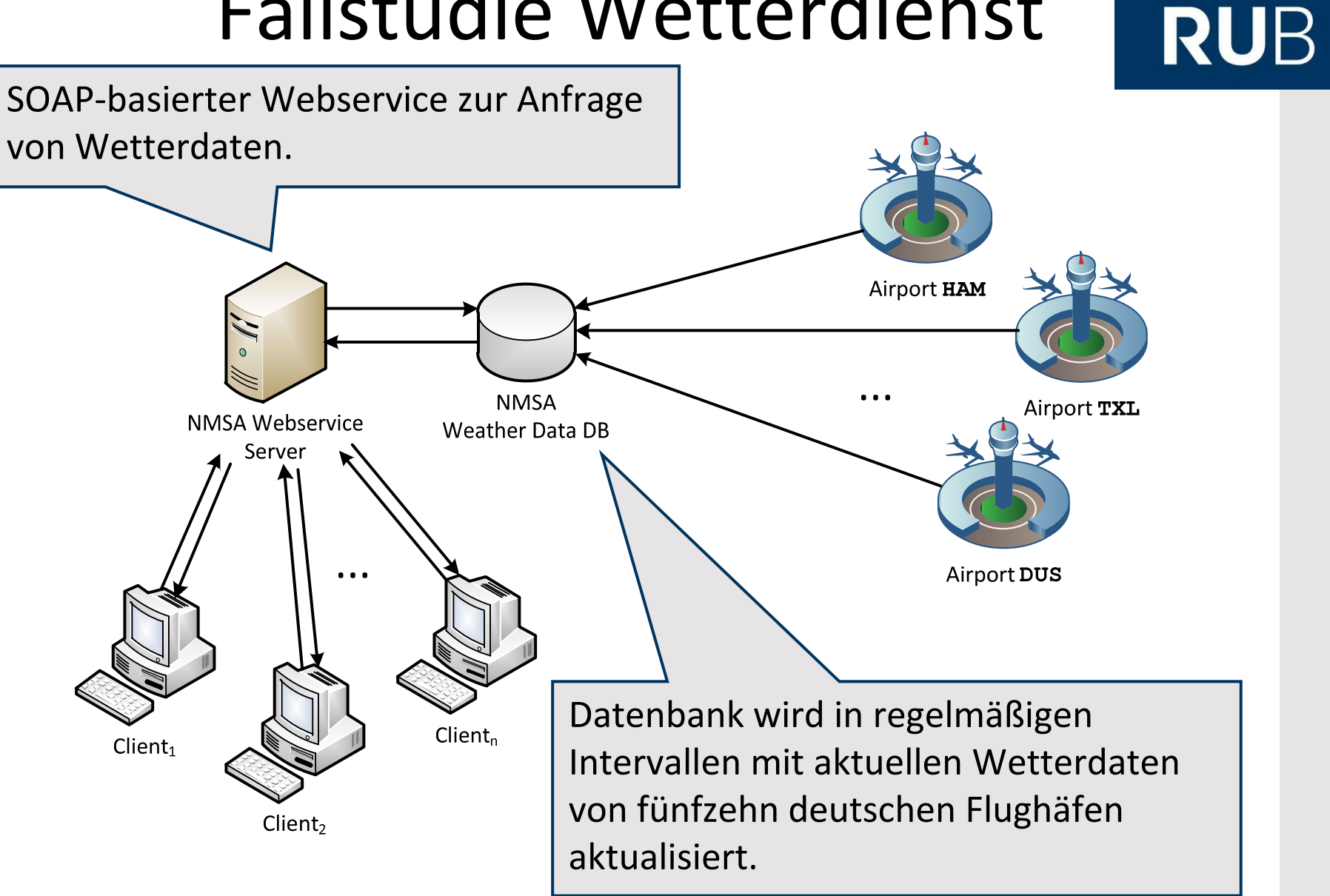

• Clients fragen Wetterdaten für Flughäfen an

- Clients fragen Wetterdaten für Flughäfen an
- Aktuelles Wetter oder Vorhersage für 3h oder 24h

- Clients fragen Wetterdaten für Flughäfen an
- Aktuelles Wetter oder Vorhersage für 3h oder 24h

- Clients fragen Wetterdaten für Flughäfen an
- Aktuelles Wetter oder Vorhersage für 3h oder 24h

```
…
<NMSAForecastRequest>\leqWeatherData airportCode="HAM" time="current"/>
        < <code>WeatherData airportCode=_{\textit{n}}MUC" time=_{\textit{n}}24h"/></code>
</NMSAForecastRequest>…
```
- Clients fragen Wetterdaten für Flughäfen an
- Aktuelles Wetter oder Vorhersage für 3h oder 24h

```
…
<NMSAForecastRequest>\leqWeatherData airportCode="HAM" time="current"/>
        < <code>WeatherData airportCode=_{\textit{n}}MUC" time=_{\textit{n}}24h"/></code>
</NMSAForecastRequest>…
```
• Server sendet die gleichen **<WeatherData>**-Elemente zurück, jeweils um eine Baumstruktur erweitert, mitaktuellen Daten aus der Datenbank

**RUHR-UNIVERSITÄT BOCHUM** 

### **RUB**

# **Aggregated XML**

# Motivation Aggregated XML

#### Motivation Aggregated XML **RUB**

• Verschiedene Datenformate für XML Aggregation

#### Motivation Aggregated XML **RUB**

- Verschiedene Datenformate für XML Aggregation
- Häufig wird ein *Common Part* vorausgesetzt

#### Motivation Aggregated XML **RUB**

- Verschiedene Datenformate für XML Aggregation
- Häufig wird ein *Common Part* vorausgesetzt
- Hier: Neues, flexibles Datenformat "Aggregated XML" (AGX)

# Motivation Aggregated XML

- Verschiedene Datenformate für XML Aggregation
- Häufig wird ein *Common Part* vorausgesetzt
- Hier: Neues, flexibles Datenformat "Aggregated XML" (AGX)
- Setzt die Kernidee der Aggregation (s.o.) um, ohne weitere Annahmen über Eingabedokumente

# Motivation Aggregated XML

- Verschiedene Datenformate für XML Aggregation
- Häufig wird ein *Common Part* vorausgesetzt
- Hier: Neues, flexibles Datenformat "Aggregated XML" (AGX)
- Setzt die Kernidee der Aggregation (s.o.) um, ohne weitere Annahmen über Eingabedokumente
- Idee: Ist XML Signature auf solche Dokumente anwendbar, dann auch auf aggregierte Dokumente beliebiger anderer (performanterer) Formate

#### **<A><B><C>Some Text</C>**  $\langle D/$ **</B></A>**

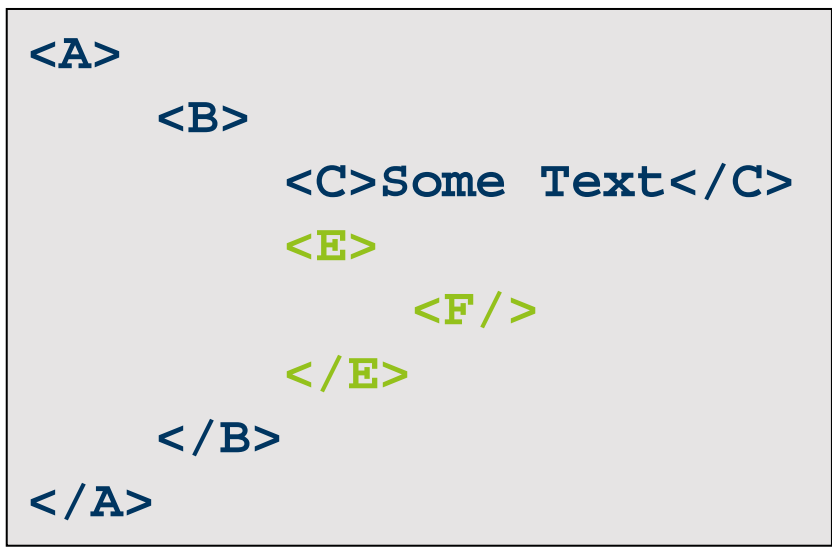

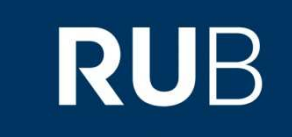

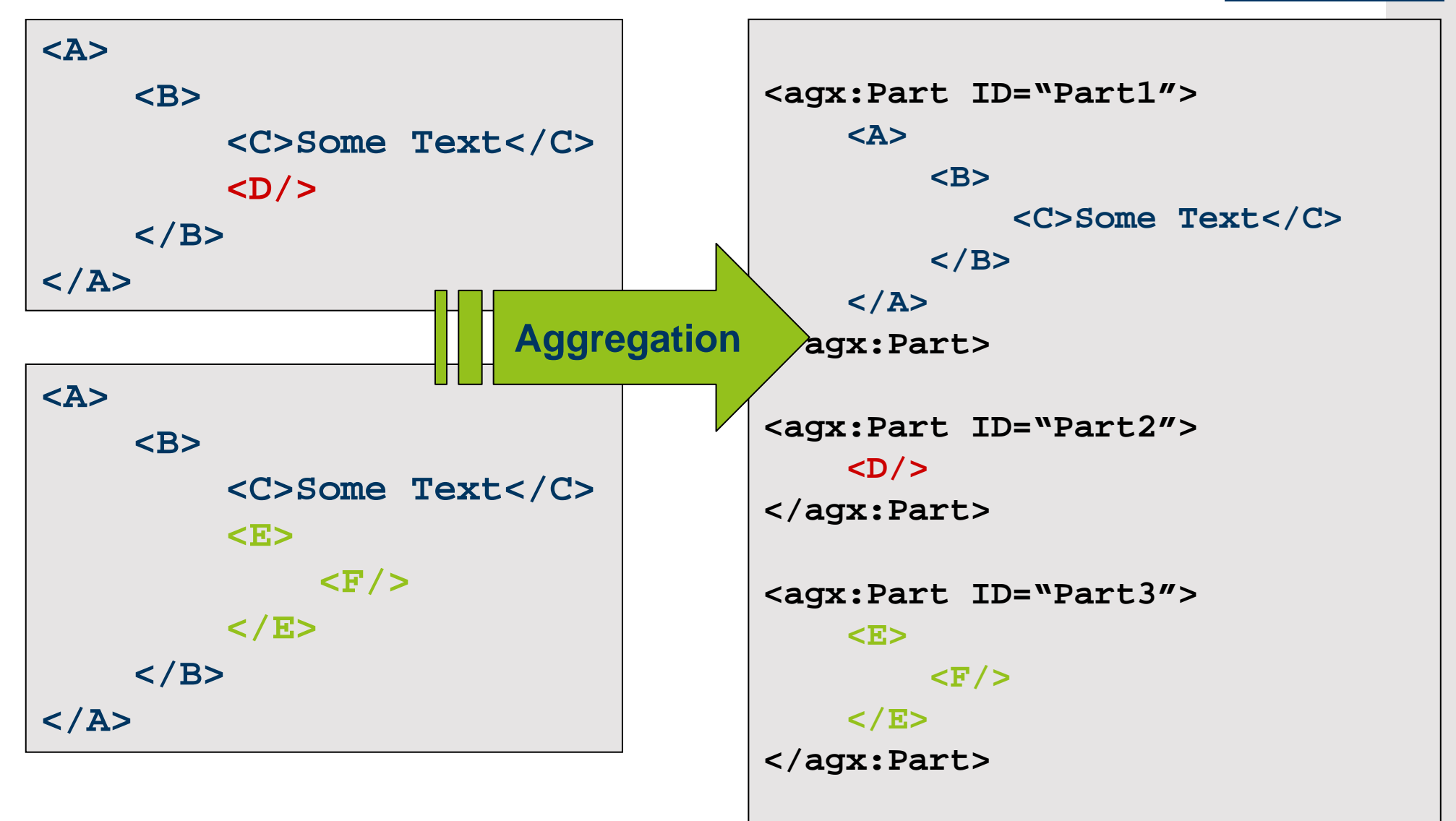

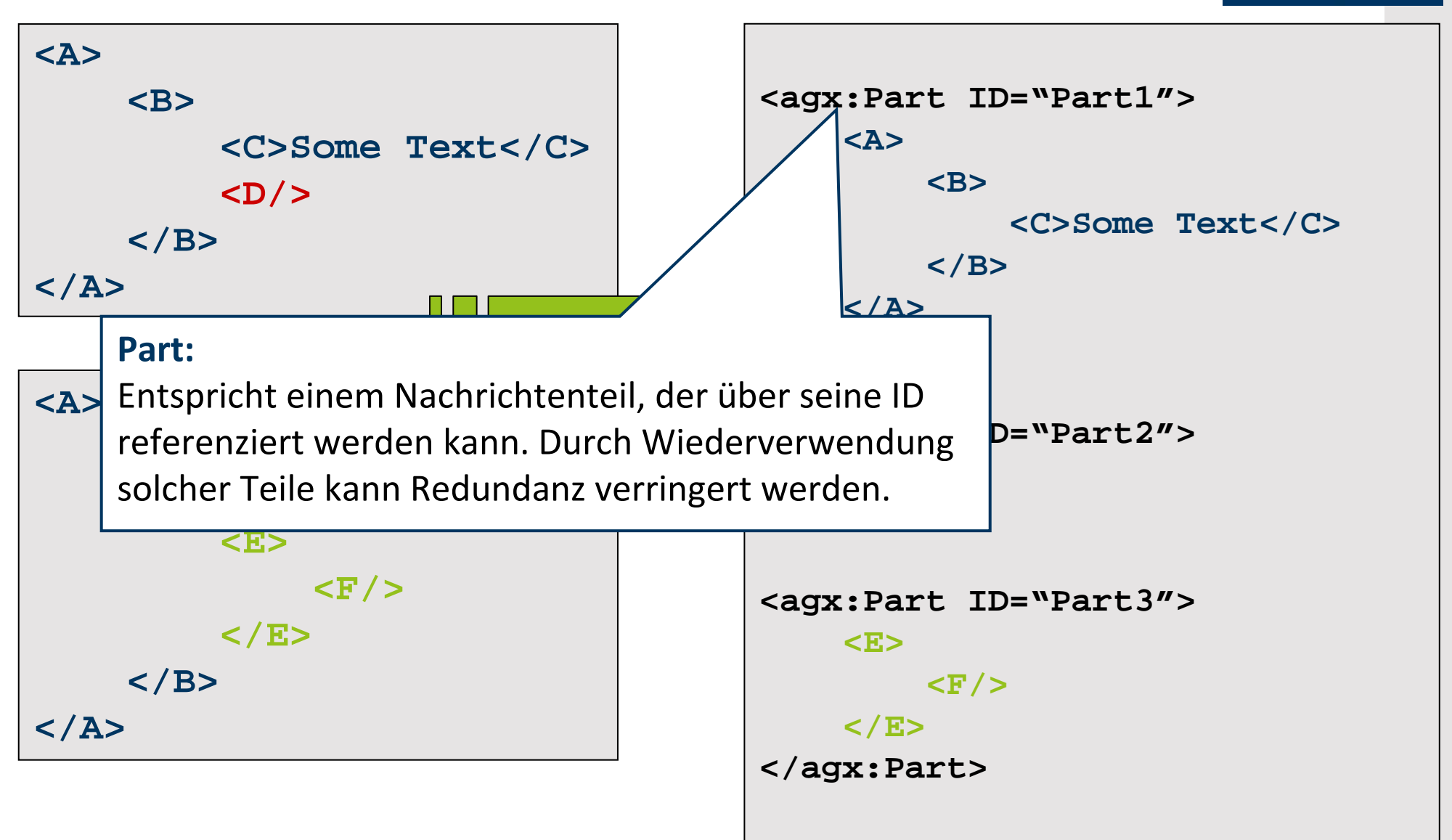

```
<agx:Messages><agx:Message>
<agx:Ref partID="Part1"/>
    <agx:Ref partID="Part2">1.2
      </agx:Ref></agx:Message><agx:Message>
<agx:Ref partID="Part1"/>
    <agx:Ref partID="Part3">1.2
      </agx:Ref><agx:Message></agx:Messages>
```

```
<agx:Part ID="Part1">
    <A><B><C>Some Text</C></B></A>
</agx:Part><agx:Part ID="Part2">
    \langle D/2 \rangle
</agx:Part><agx:Part ID="Part3">
    <E>\langleF/></E>
</agx:Part>
```
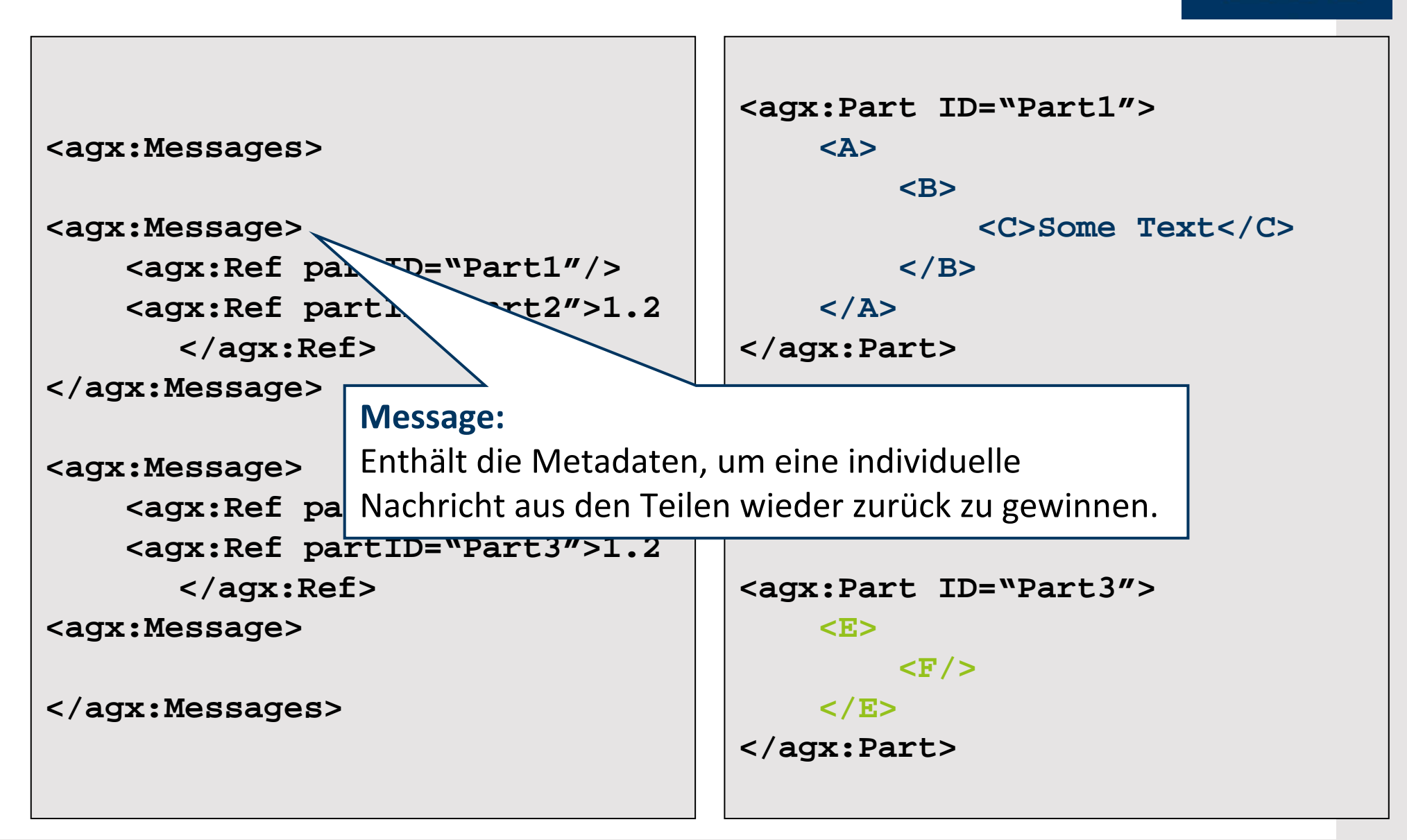

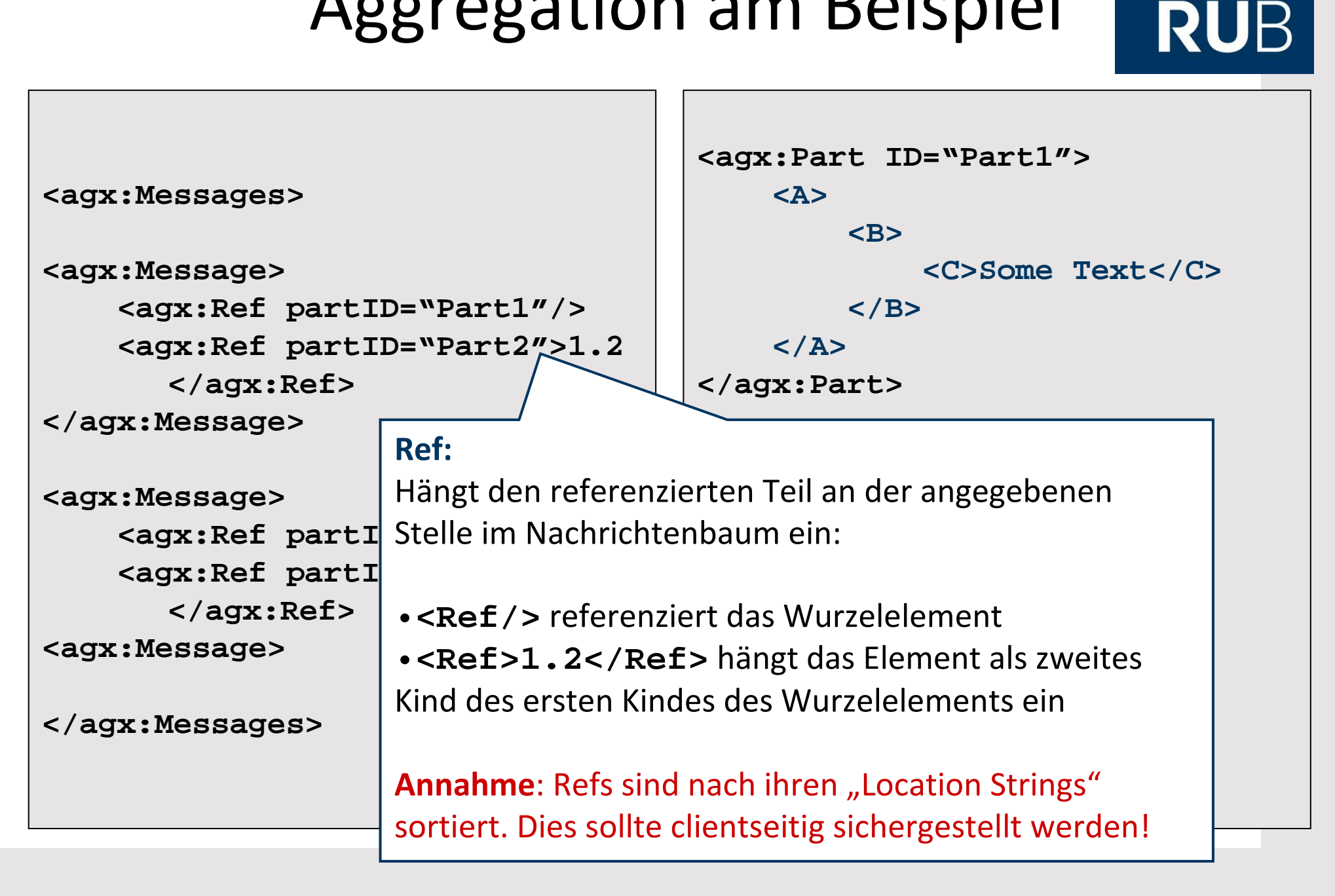

### Aggregation Signierter Dokumente (**Sign-Join**)
- Kombination von XML Signature und Aggregation:
	- –Signiere Einzelnachrichten m<sub>1</sub>, ..., m<sub>n</sub>  $\rightarrow$  m<sup>\*</sup><sub>1</sub>, ..., m<sup>\*</sup><sub>n</sub>
	- –Aggregiere signierte Nachrichten m<sup>\*</sup><sub>1</sub>, ..., m<sup>\*</sup><sub>n</sub>  $\rightarrow$  m<sub>Sign-Join</sub>

- Kombination von XML Signature und Aggregation:
	- –Signiere Einzelnachrichten m<sub>1</sub>, ..., m<sub>n</sub>  $\rightarrow$  m<sup>\*</sup><sub>1</sub>, ..., m<sup>\*</sup><sub>n</sub>
	- –Aggregiere signierte Nachrichten m<sup>\*</sup><sub>1</sub>, ..., m<sup>\*</sup><sub>n</sub>  $\rightarrow$  m<sub>Sign-Join</sub> ...
- Es müssen <sup>n</sup> Einzelsignaturen angewandt werden

- Kombination von XML Signature und Aggregation:
	- –Signiere Einzelnachrichten m<sub>1</sub>, ..., m<sub>n</sub>  $\rightarrow$  m<sup>\*</sup><sub>1</sub>, ..., m<sup>\*</sup><sub>n</sub>
	- –Aggregiere signierte Nachrichten m<sup>\*</sup><sub>1</sub>, ..., m<sup>\*</sup><sub>n</sub>  $\rightarrow$  m<sub>Sign-Join</sub> ...
- Es müssen <sup>n</sup> Einzelsignaturen angewandt werden
- • Möglichkeit zusätzlicher Reduktion von Redundanz:
	- –Große Teile des **<Signature>**-Elementes
	- –Base64-kodierte Zertifikate und Schlüsselmaterial

- Kombination von XML Signature und Aggregation:
	- –Signiere Einzelnachrichten m<sub>1</sub>, ..., m<sub>n</sub>  $\rightarrow$  m<sup>\*</sup><sub>1</sub>, ..., m<sup>\*</sup><sub>n</sub>
	- –Aggregiere signierte Nachrichten m<sup>\*</sup><sub>1</sub>, ..., m<sup>\*</sup><sub>n</sub>  $\rightarrow$  m<sub>Sign-Join</sub> ...
- Es müssen <sup>n</sup> Einzelsignaturen angewandt werden
- Möglichkeit zusätzlicher Reduktion von Redundanz:
	- –Große Teile des **<Signature>**-Elementes
	- –Base64-kodierte Zertifikate und Schlüsselmaterial
- Verwendung von Standard XML-Signatures
	- –Gleiches Sicherheitsniveau wie XML-Signature (s.o.)!

## Signieren AggregierterDokumente (**Join-Sign**)

## Signieren AggregierterDokumente (**Join-Sign**)

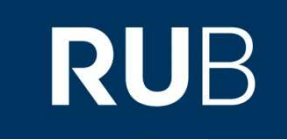

- Intuition:
	- –Einzelnachrichten werden aggregiert, *einmal* signiert
	- – Unterwegs werden unbenötigte (ggf. signierte) Teile verworfen
		- $\rightarrow$  Signatur wird ungültig?!

## Signieren AggregierterDokumente (**Join-Sign**)

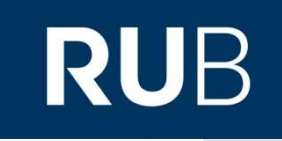

- Intuition:
	- –Einzelnachrichten werden aggregiert, *einmal* signiert
	- – Unterwegs werden unbenötigte (ggf. signierte) Teile verworfen  $\rightarrow$  Signatur wird ungültig?!
- Angepasste Reference Validation beim Empfänger!
	- – Wenn eine Reference ins Leere zeigt, wird diese für das Ergebnis der Reference Validation ignoriert
	- – Einzelhashes aller References bleiben im Dokument, sodass Signature Validation weiterhin funktioniert!

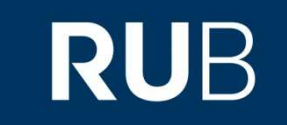

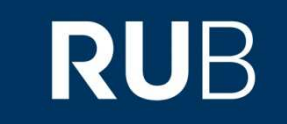

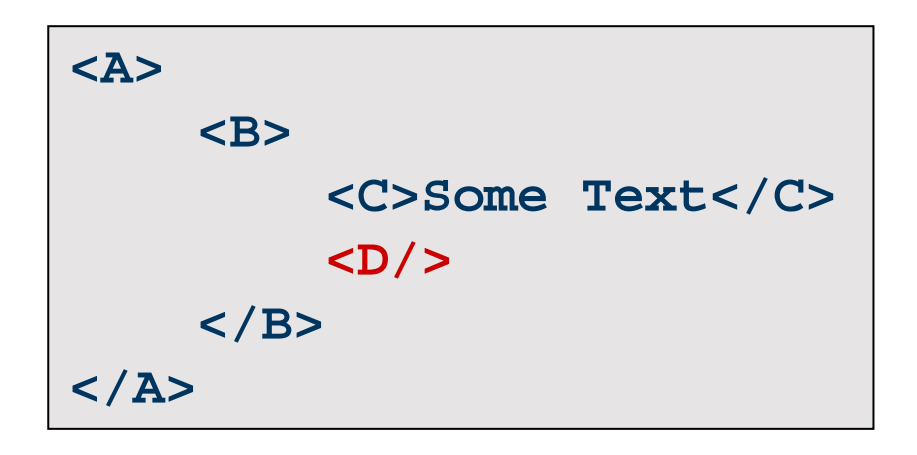

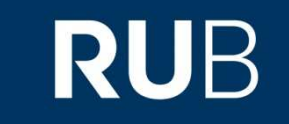

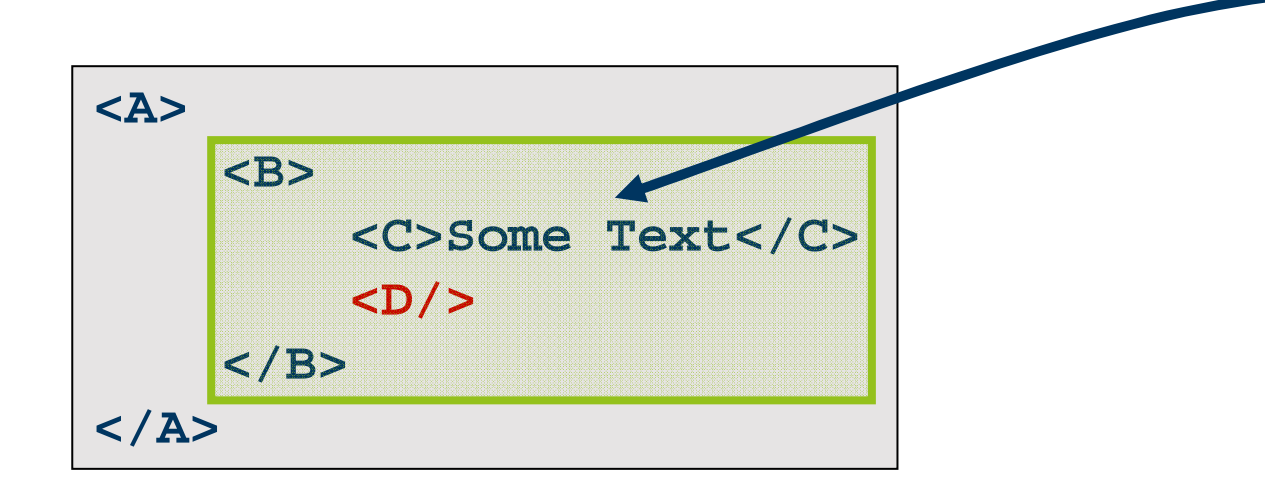

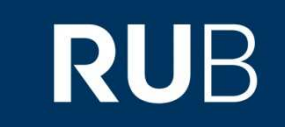

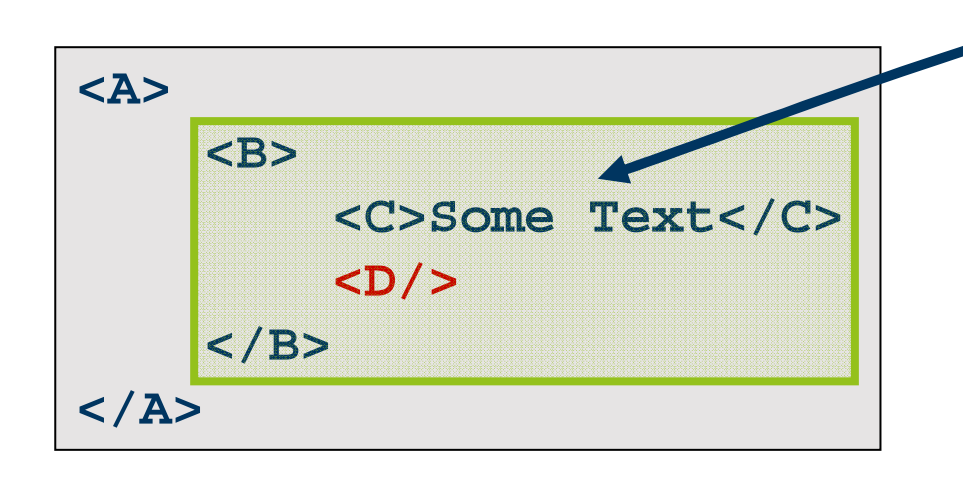

```
<agx:Part ID="Part1">
    <A><B><C>Some Text</C></B></A>
</agx:Part><agx:Part ID="Part2">
    \langle D/2 \rangle
</agx:Part>
```
**RUB** 

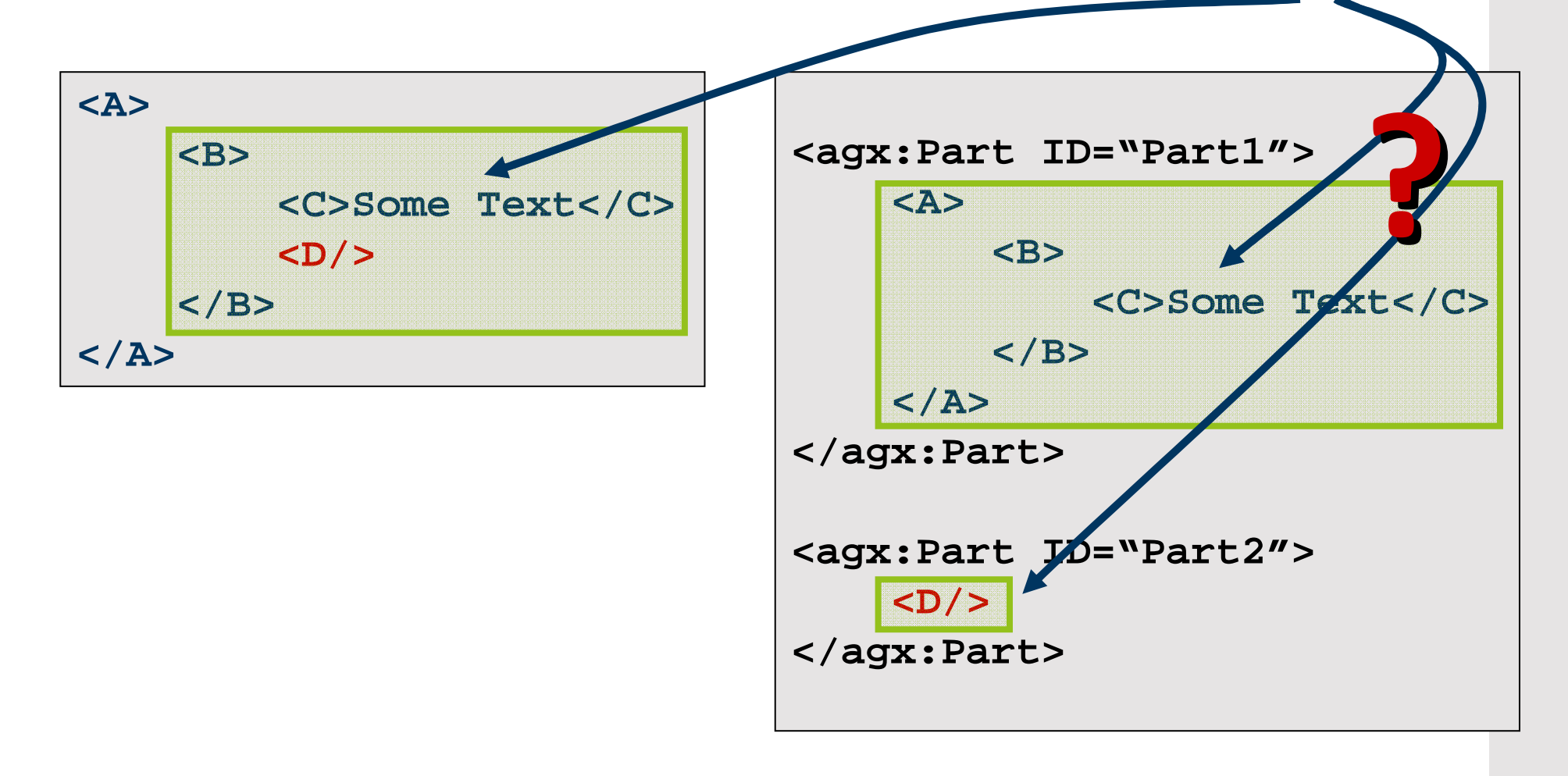

•Übersetzung des XPath-Ausdrucks?

- •Übersetzung des XPath-Ausdrucks?
- Probleme:
	- –Auslagerung zu signierender Teilbäume in eigene Parts
	- –Teile, die nur an *manche* Empfänger signiert sein sollen
	- – Auch ID-basierte Referenzierung funktioniert nicht mehr, da IDs im Aggregatdokument nicht eindeutig!

- •Übersetzung des XPath-Ausdrucks?
- Probleme:
	- –Auslagerung zu signierender Teilbäume in eigene Parts
	- –Teile, die nur an *manche* Empfänger signiert sein sollen
	- – Auch ID-basierte Referenzierung funktioniert nicht mehr, da IDs im Aggregatdokument nicht eindeutig!
- Lösung "**Trace-Join-Sign**":
	- –XPath-Filter auf Einzeldokumente anwenden
	- –Zu signierende Teilbäume markieren
	- –Aggregation
- Bei Auslagerung eines Teilbaums: Markierung *erweitern*

**RUHR-UNIVERSITÄT BOCHUM** 

## "**Trace-Join-Sign**"am Beispiel

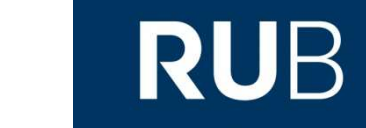

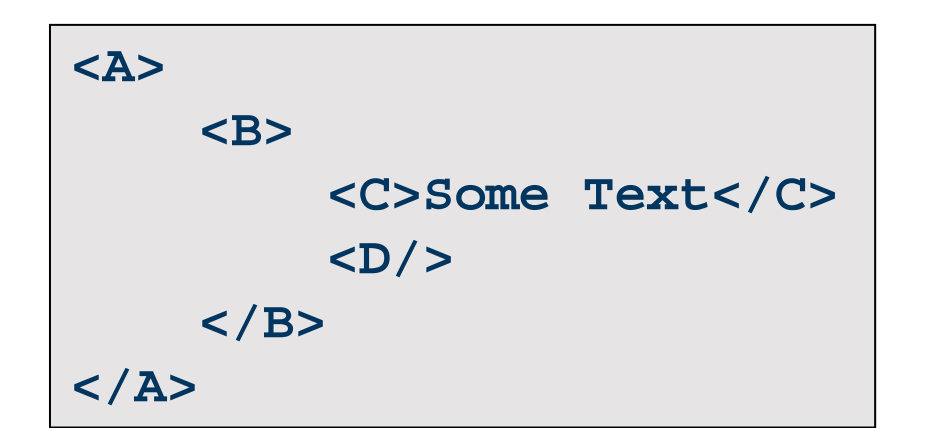

**RUHR-UNIVERSITÄT BOCHUM** 

## "**Trace-Join-Sign**"am Beispiel

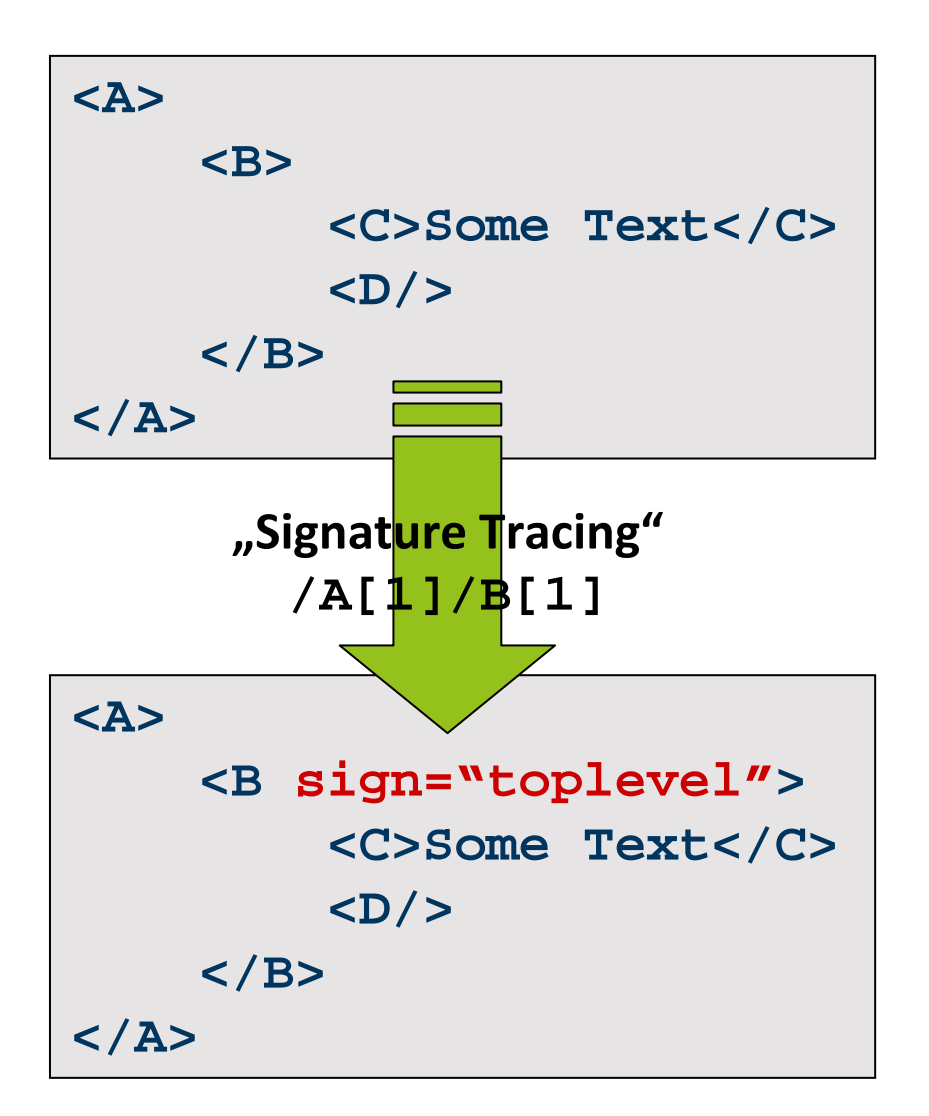

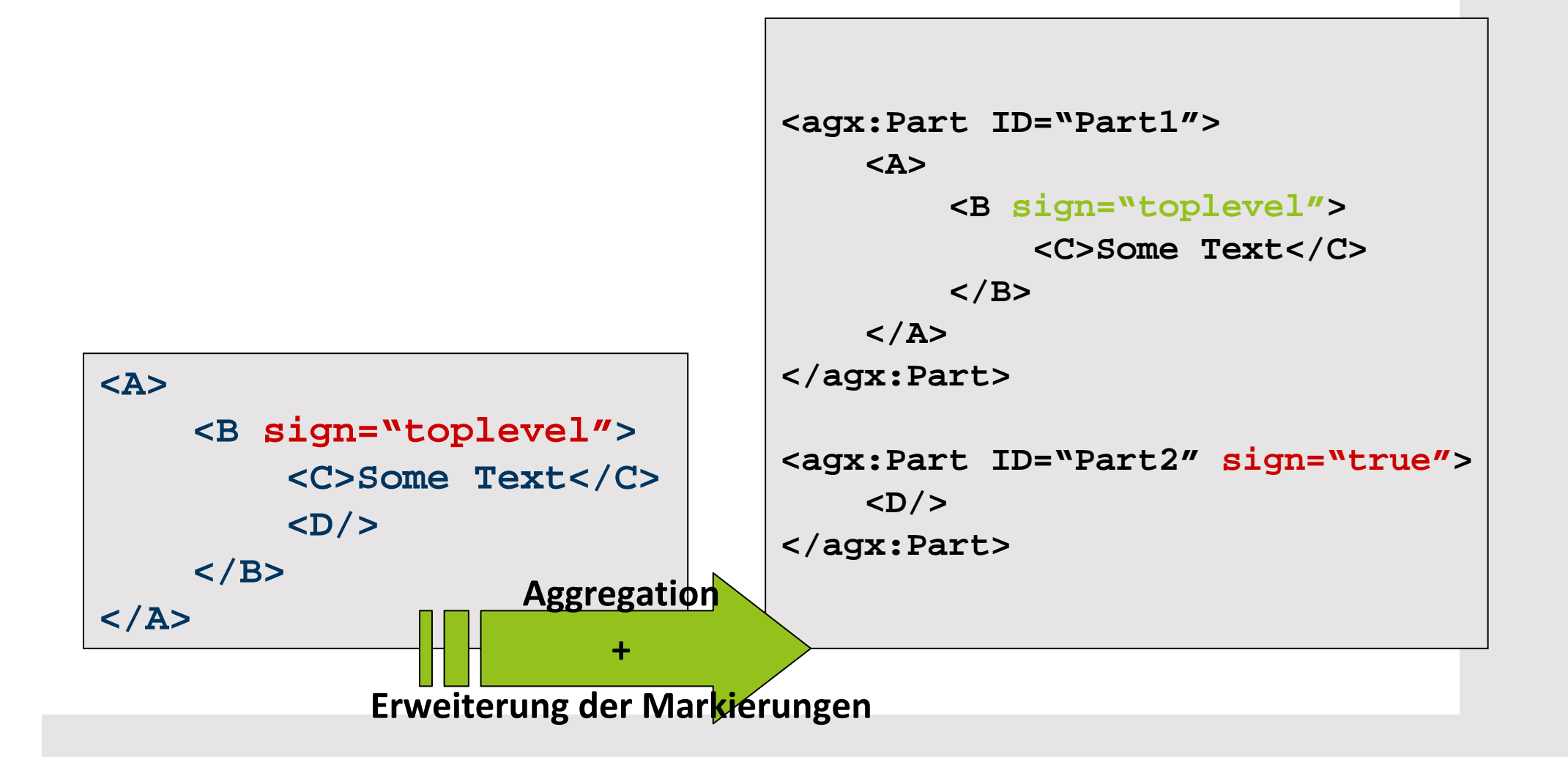

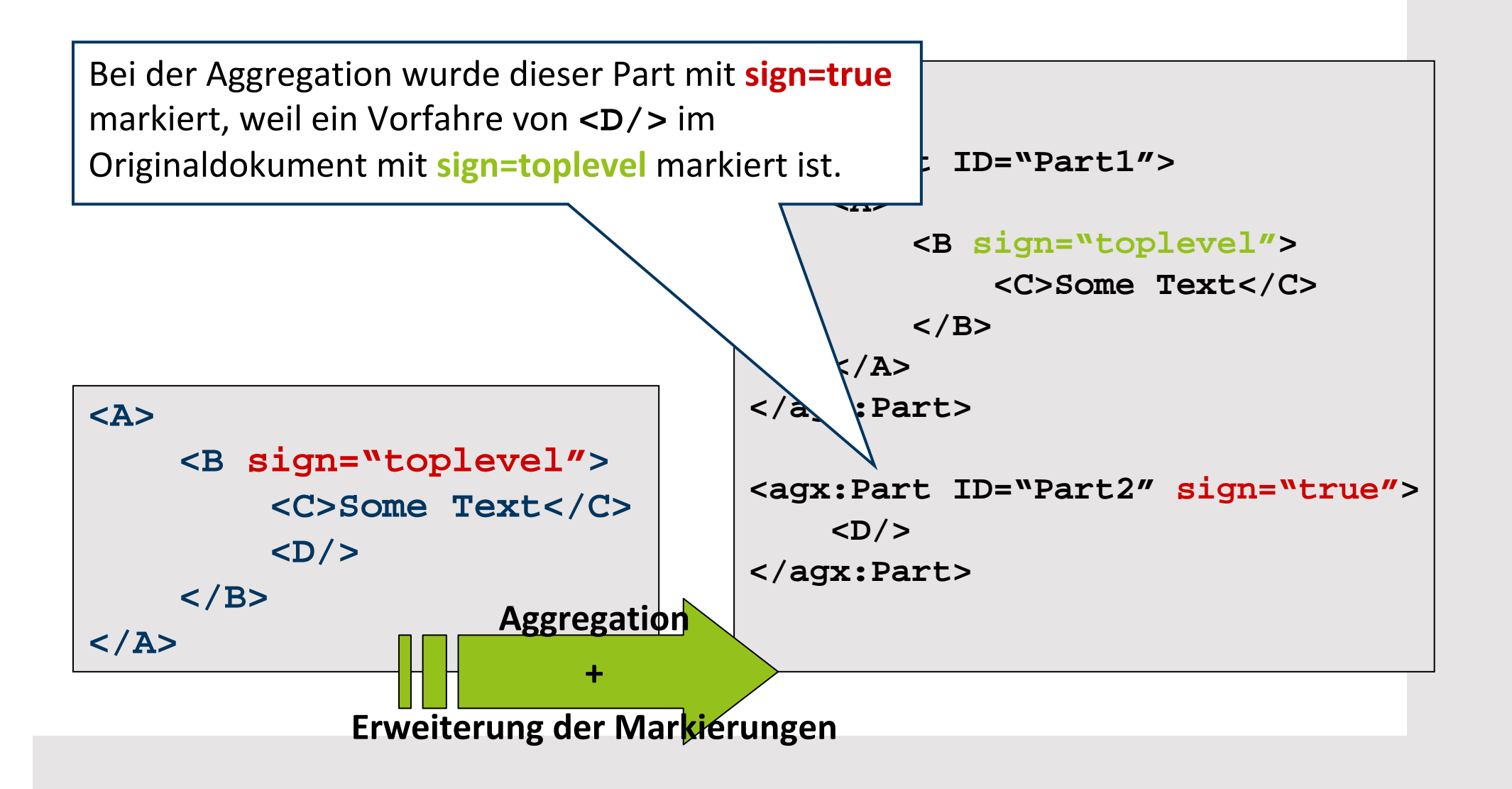

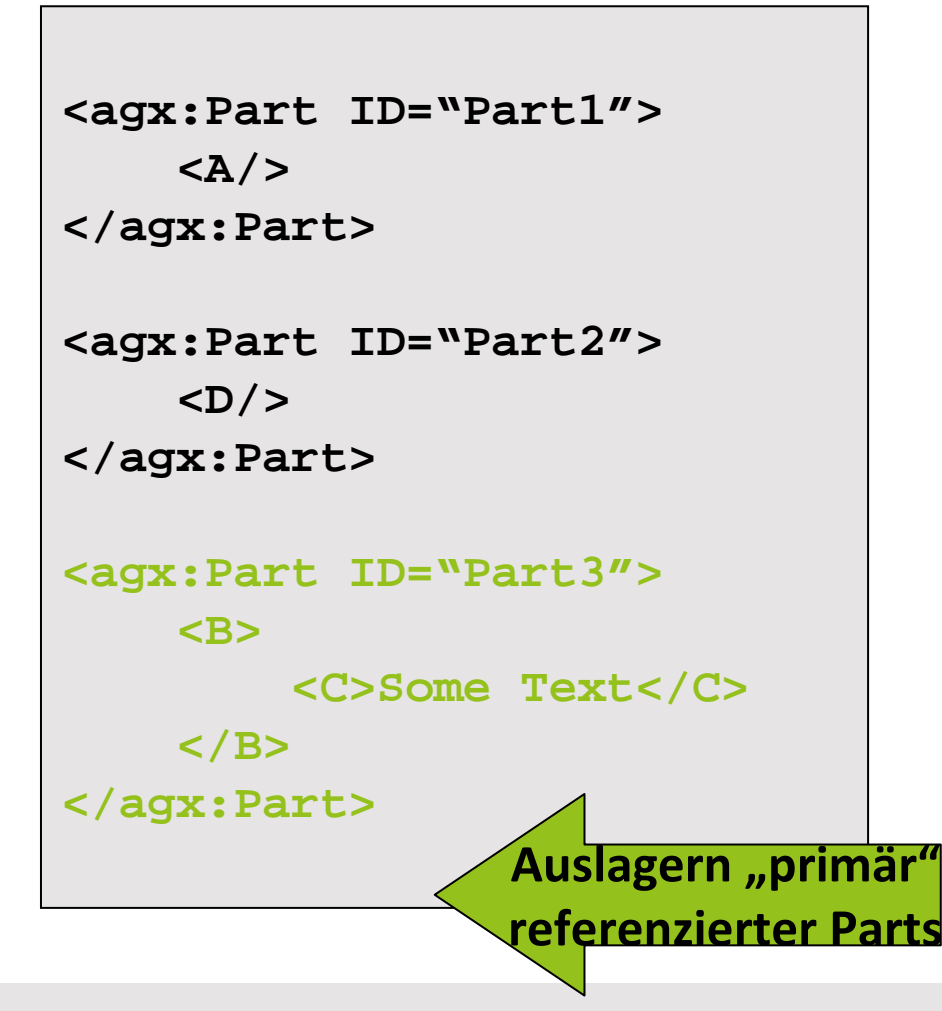

```
<agx:Part ID="Part1">
    <A><B sign="toplevel">
<C>Some Text</C></B></A>
</agx:Part><agx:Part ID="Part2" sign="true"><D/>
</agx:Part>
```
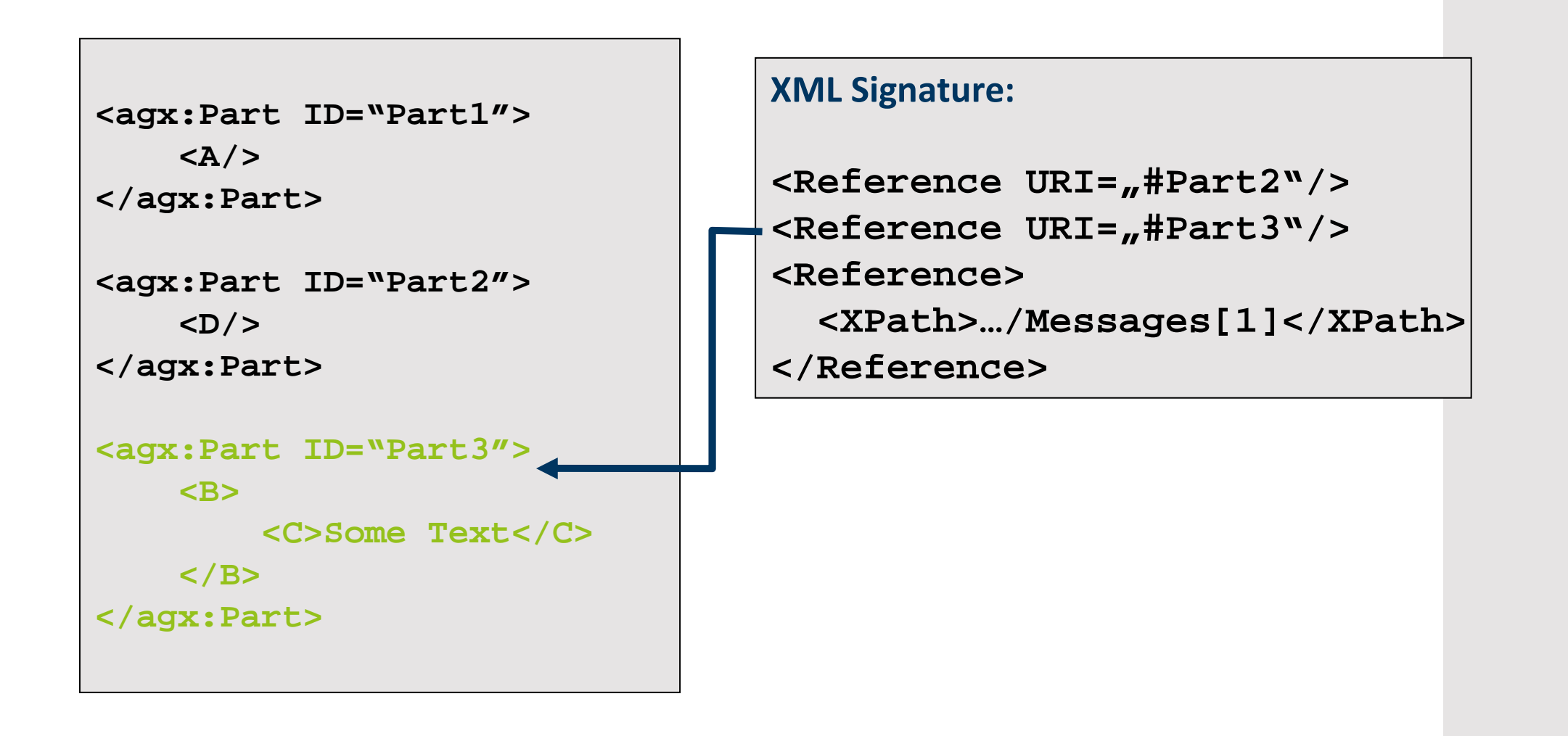

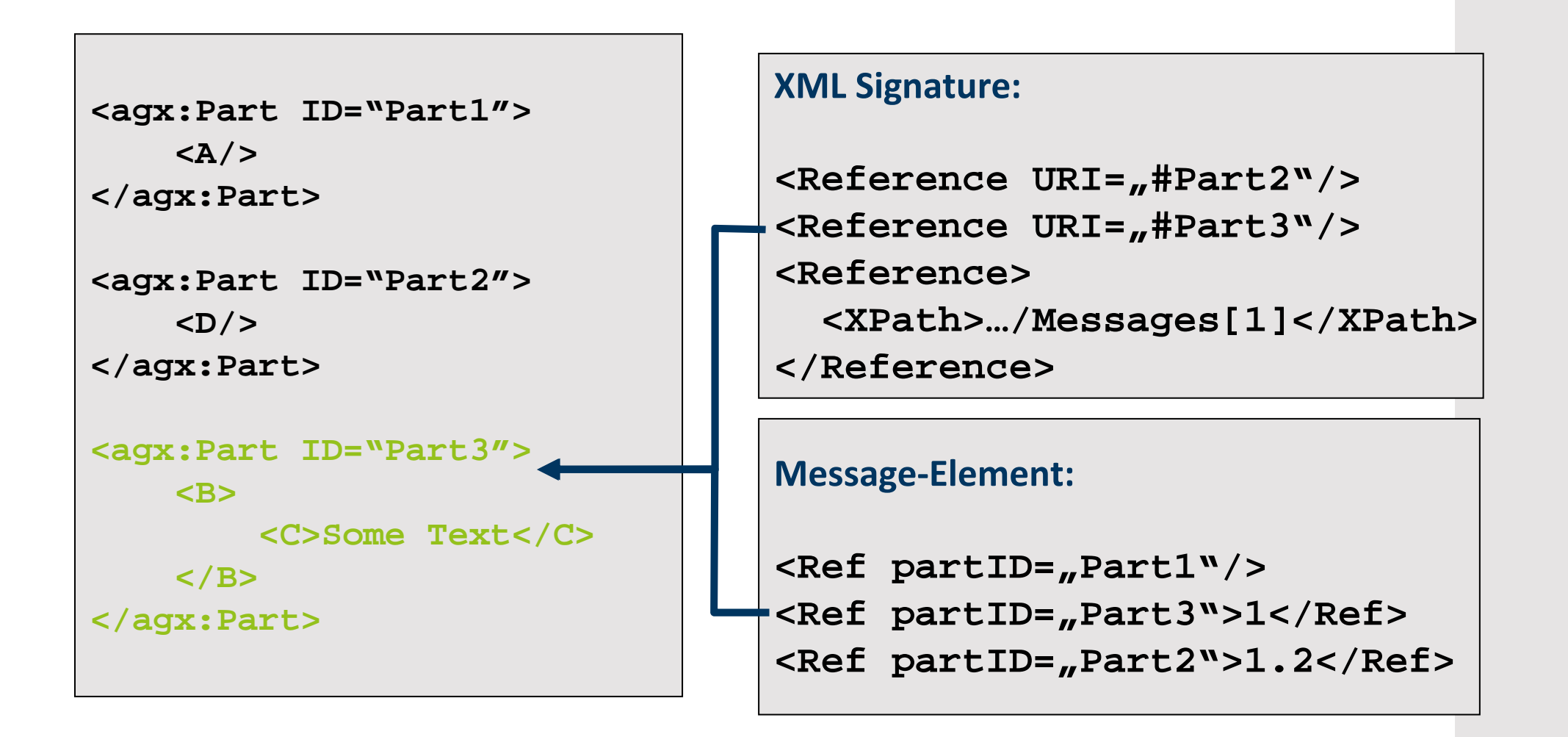

- $\bullet$  Intuitiv:
	- – Message-Element (Steuerung der Applikationslogik) undXML Signature verwenden gleiche Referenzierung
	- – Angreifer kann…
		- keine eigenen Teile an signierte Parts anhängen
		- keine (signierten) Parts entfernen
		- die Komposition der Einzelnachricht nicht manipulieren

## **RUB**

- Intuitiv:
	- – Message-Element (Steuerung der Applikationslogik) undXML Signature verwenden gleiche Referenzierung
	- – Angreifer kann…
		- keine eigenen Teile an signierte Parts Partis anhängen

- keine (signierten) Parts entfe
- die Komposition de<mark>r Annahme:</mark> erenignachricht manipuli erenignachricht manipuli eren

 Beide Dereferenzierungs-Module für ID-basierte Referenzierung liefern für eine gegebene ID jeweils das gleiche Element!

Teilweise problematisch bei mehrfach vergebenen IDs, oder IDs verschiedener Namespaces...

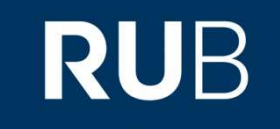

- Intuitiv:
	- – Message-Element (Steuerung der Applikationslogik) undXML Signature verwenden gleiche Referenzierung
	- – Angreifer kann…
		- keine eigenen Teile an signierte Parts anhängen
		- keine (signierten) Parts entfernen
		- die Komposition der Einzelnachricht nicht manipulieren
- Etwas formaler:
	- – Es gibt eine Funktion Retrieve(), die aus den signierten Teilen P\* und **<Messages>** die signierten Teilbäume der Nachricht eindeutig rekonstruiert
	- –Beide Parameter dieser Funktion sind signiert
	- – $-$  Somit bietet die Join-Sign Signature die Sicherheit der XML Sig.

**RUHR-UNIVERSITÄT BOCHUM** 

## **RUB**

#### **Xcast & Performance-Messungen**

## **RUB**

• E **<sup>x</sup>**plicit Multi-uni**cast** Protocol (exp., RFC 5058 [4])

- E **<sup>x</sup>**plicit Multi-uni**cast** Protocol (exp., RFC 5058 [4])
- Versand **einer** Nachricht an **n** Empfänger

- E **<sup>x</sup>**plicit Multi-uni**cast** Protocol (exp., RFC 5058 [4])
- Versand **einer** Nachricht an **n** Empfänger
- Probleme von IP-Multicast:
	- –Große Anzahl kleiner Multicastgruppen

- E **<sup>x</sup>**plicit Multi-uni**cast** Protocol (exp., RFC 5058 [4])
- Versand **einer** Nachricht an **n** Empfänger
- Probleme von IP-Multicast:
	- –Große Anzahl kleiner Multicastgruppen
- Lösung beim Xcast-Protokoll:
	- –Empfängeradressen explizit im Header angegeben
	- – Router ermitteln next hop für jeden Empfänger mit existierenden Routingprotokollen und senden Kopie der Nachricht an diesen Router

#### Xcast am Beispiel

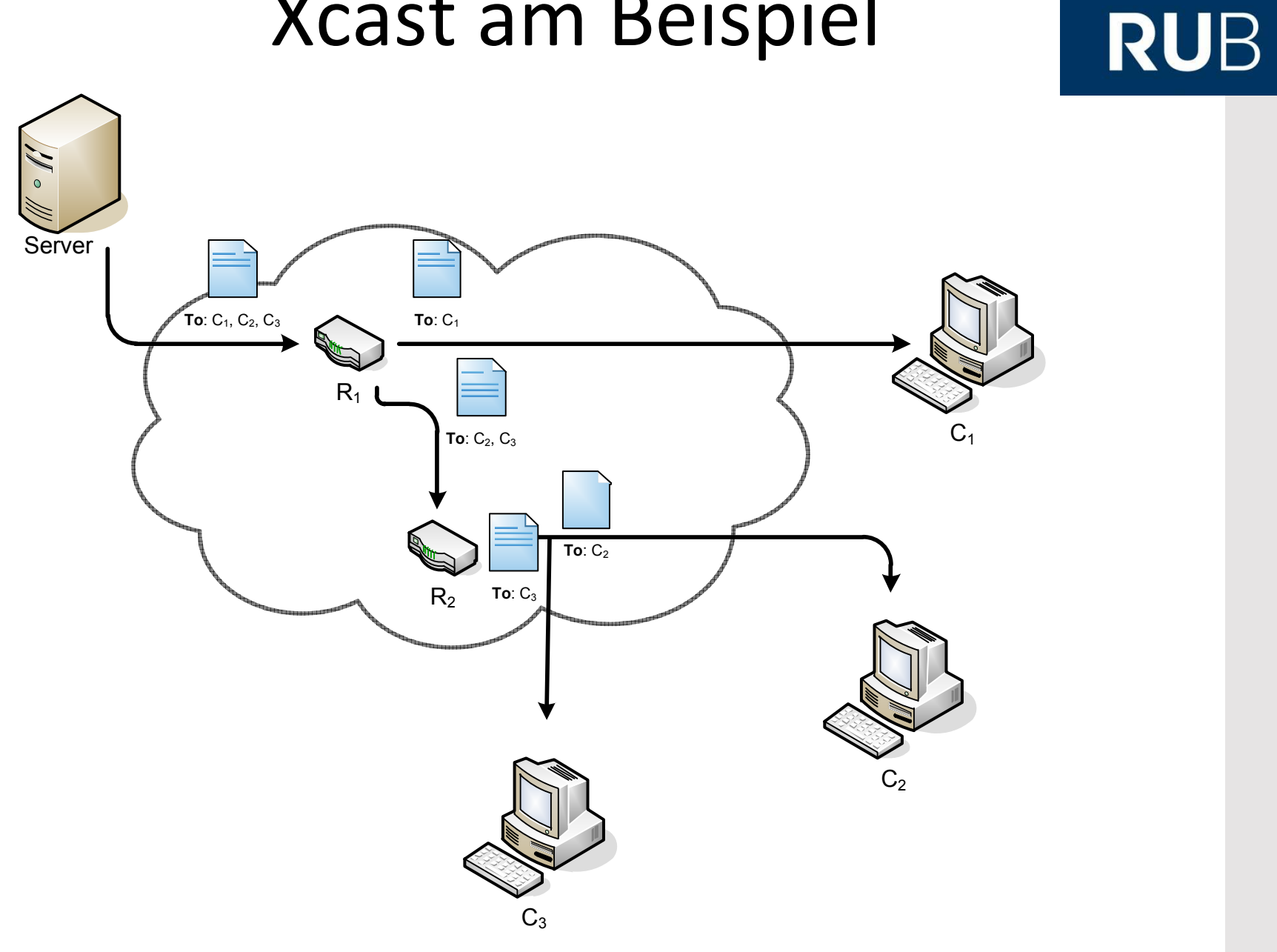

#### Similarity-based SOAP **RUB** Multicasting Protocol (SMP)

#### Similarity-based SOAP **RUB** Multicasting Protocol (SMP)

• Phan et al. verwenden Grundidee von Xcast für aggregierte  $SOAP\text{-}Nachrichten \rightarrow SMP$
- Phan et al. verwenden Grundidee von Xcast für aggregierte SOAP-Nachrichten → SMP<br>C
- Server versendet aggregierte Nachrichten ähnlicher SOAP-Responses an verschiedene Empfänger

- Phan et al. verwenden Grundidee von Xcast für aggregierte SOAP-Nachrichten → SMP<br>C
- Server versendet aggregierte Nachrichten ähnlicher SOAP-Responses an verschiedene Empfänger
- Aggregatnachrichten werden periodisch versandt

- Phan et al. verwenden Grundidee von Xcast für aggregierte SOAP-Nachrichten → SMP<br>C
- Server versendet aggregierte Nachrichten ähnlicher SOAP-Responses an verschiedene Empfänger
- Aggregatnachrichten werden periodisch versandt
- Empfängeradressen werden ebenfalls im SMP-Header platziert

- Phan et al. verwenden Grundidee von Xcast für aggregierte SOAP-Nachrichten → SMP<br>C
- Server versendet aggregierte Nachrichten ähnlicher SOAP-Responses an verschiedene Empfänger
- Aggregatnachrichten werden periodisch versandt
- Empfängeradressen werden ebenfalls im SMP-Header platziert
- Router verwerfen nicht benötigte Nachrichtenteile

#### AGXcast

#### AGXcast

### **RUB**

• AGXcast := "Xcast mit AGX-Dokumenten"

#### AGXcast

- AGXcast := "Xcast mit AGX-Dokumenten"
- Anders als Phan et al.: Statisches Routing

#### AGXcast

- AGXcast := "Xcast mit AGX-Dokumenten"
- Anders als Phan et al.: Statisches Routing
- DOM-basierte Java-Implementierung von…
	- – AGX.Common – Kernfunktionalität für AGX
		- Domainspezifische Aggregatoren
		- Restliche Klassen "generisch"
	- – AGXcast – Server-, Router- und Client-Logik
		- Server versendet aggregierte NMSA-Responses

Framework zur Performance-Messung

**RMI Control Channel AGXcast Communication** Server  $Host<sub>1</sub>$  $\overline{C}$  $R_2$  $Host<sub>2</sub>$ Hosts **Remote Control** Host

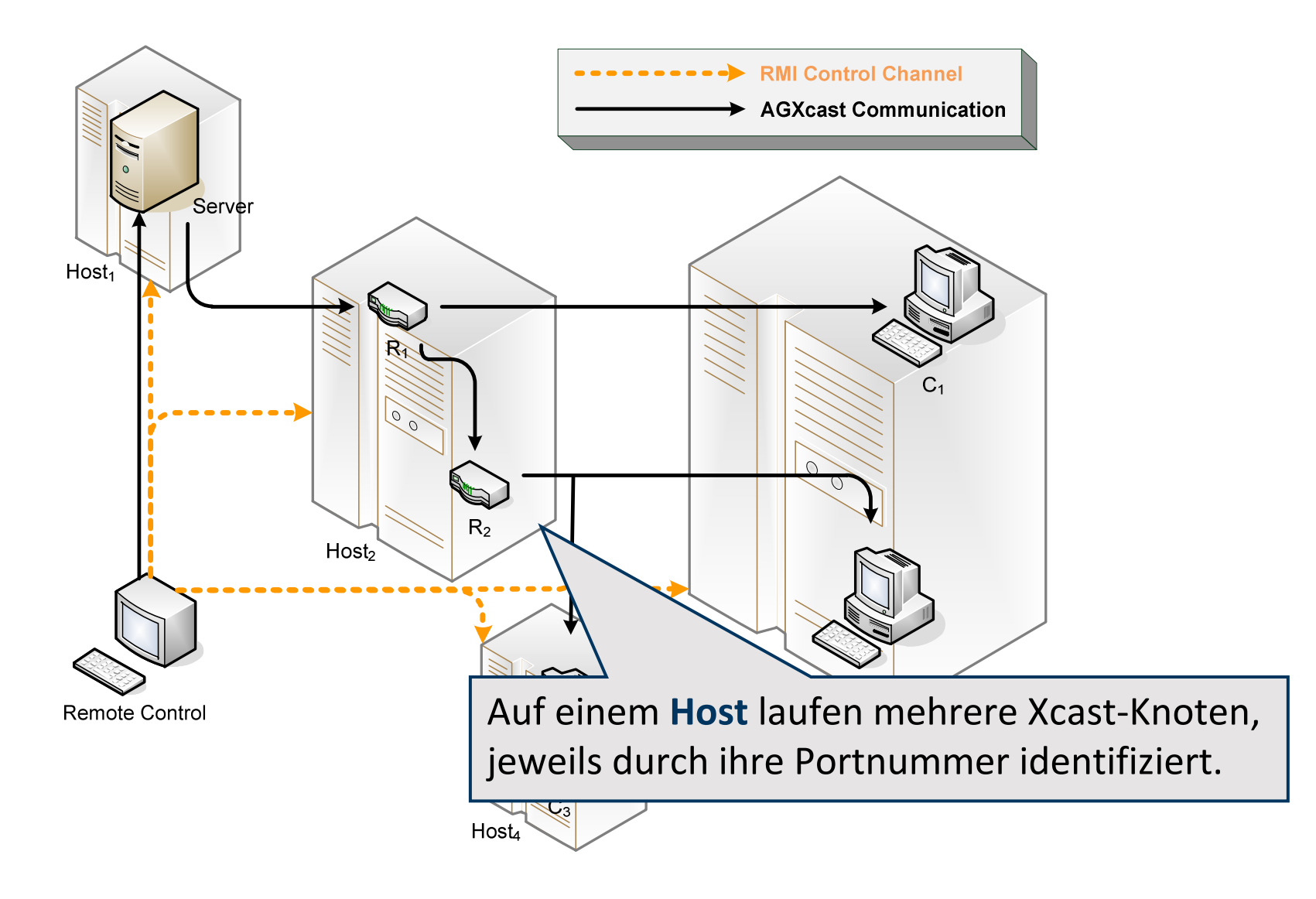

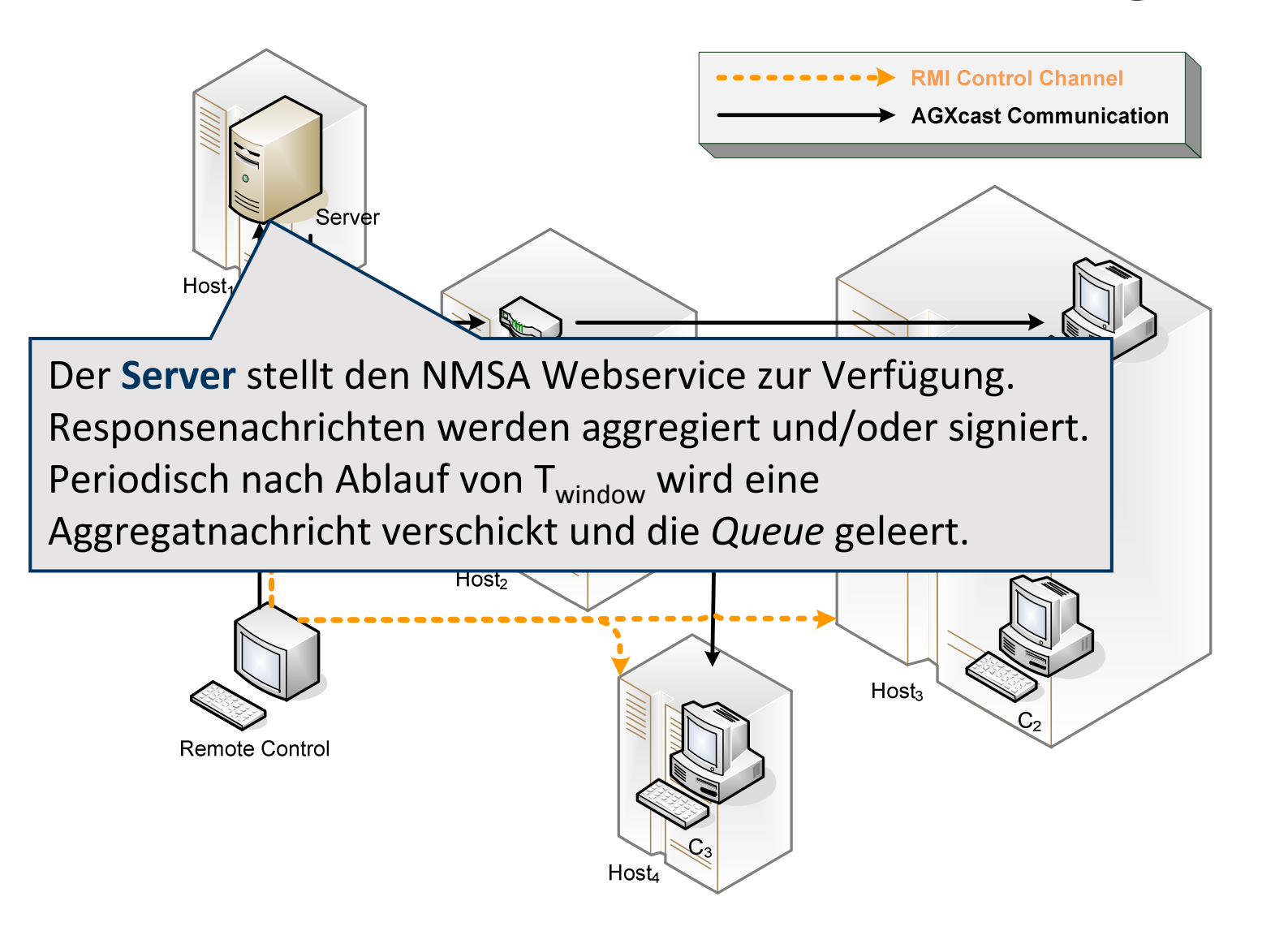

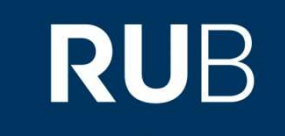

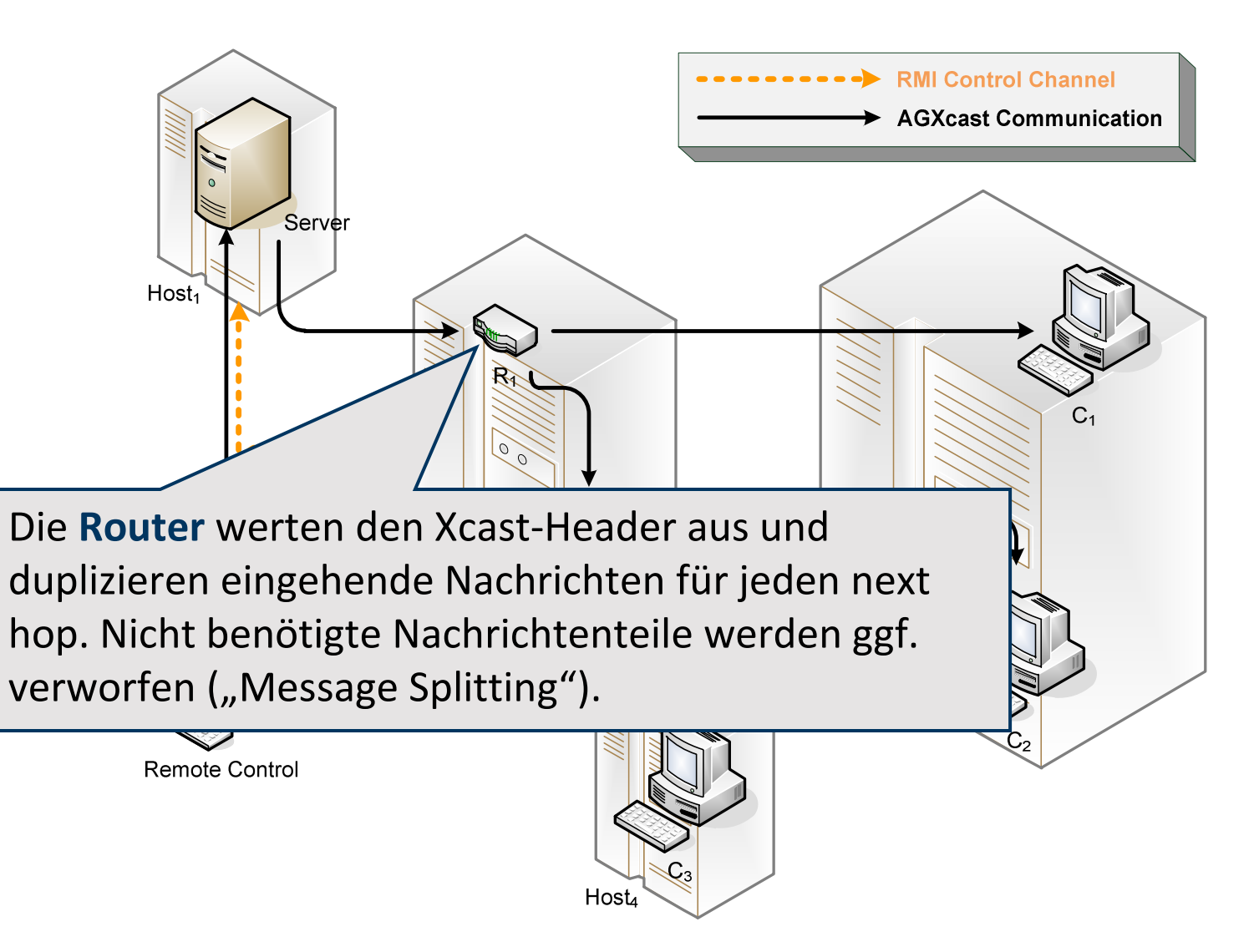

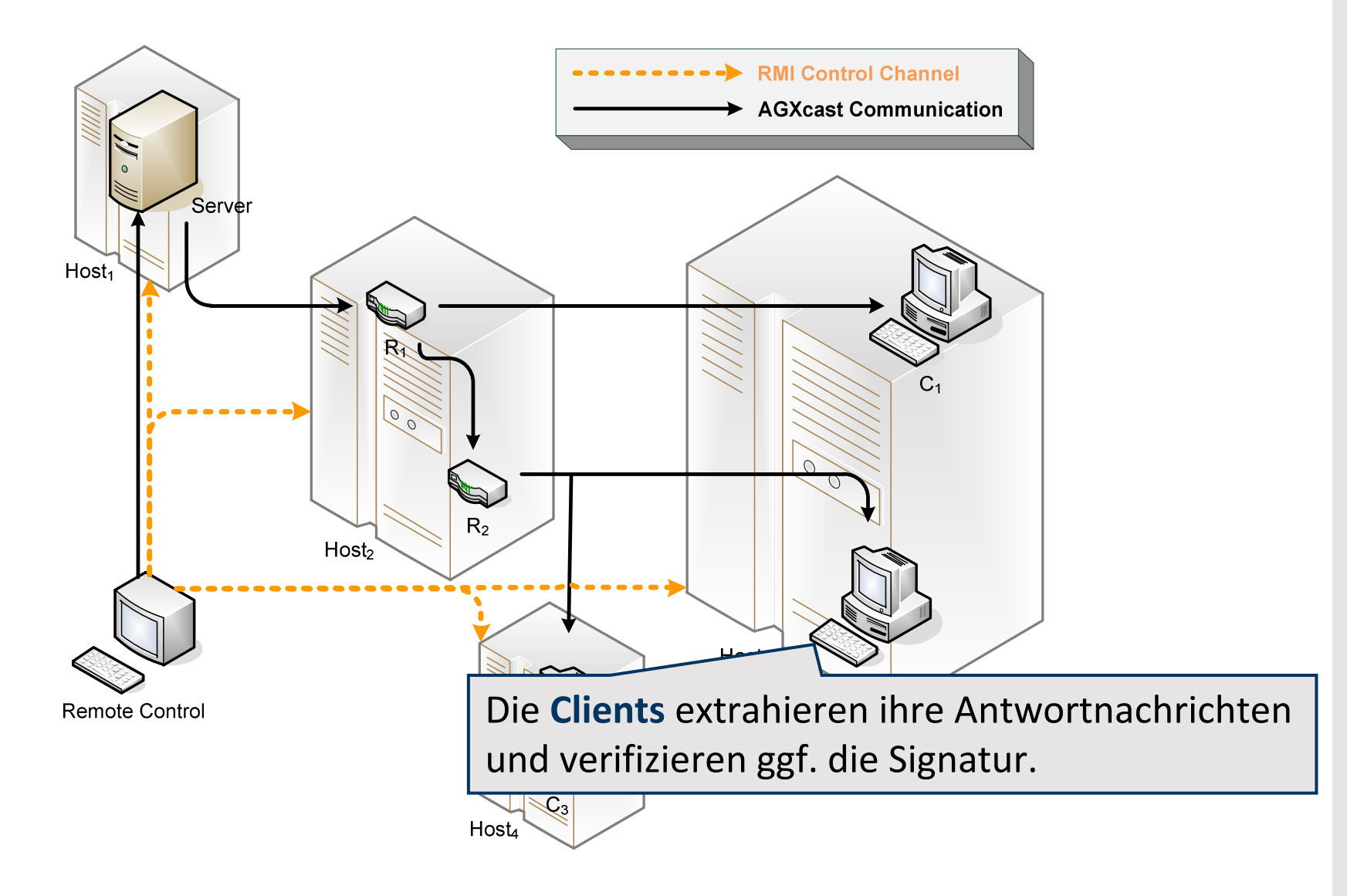

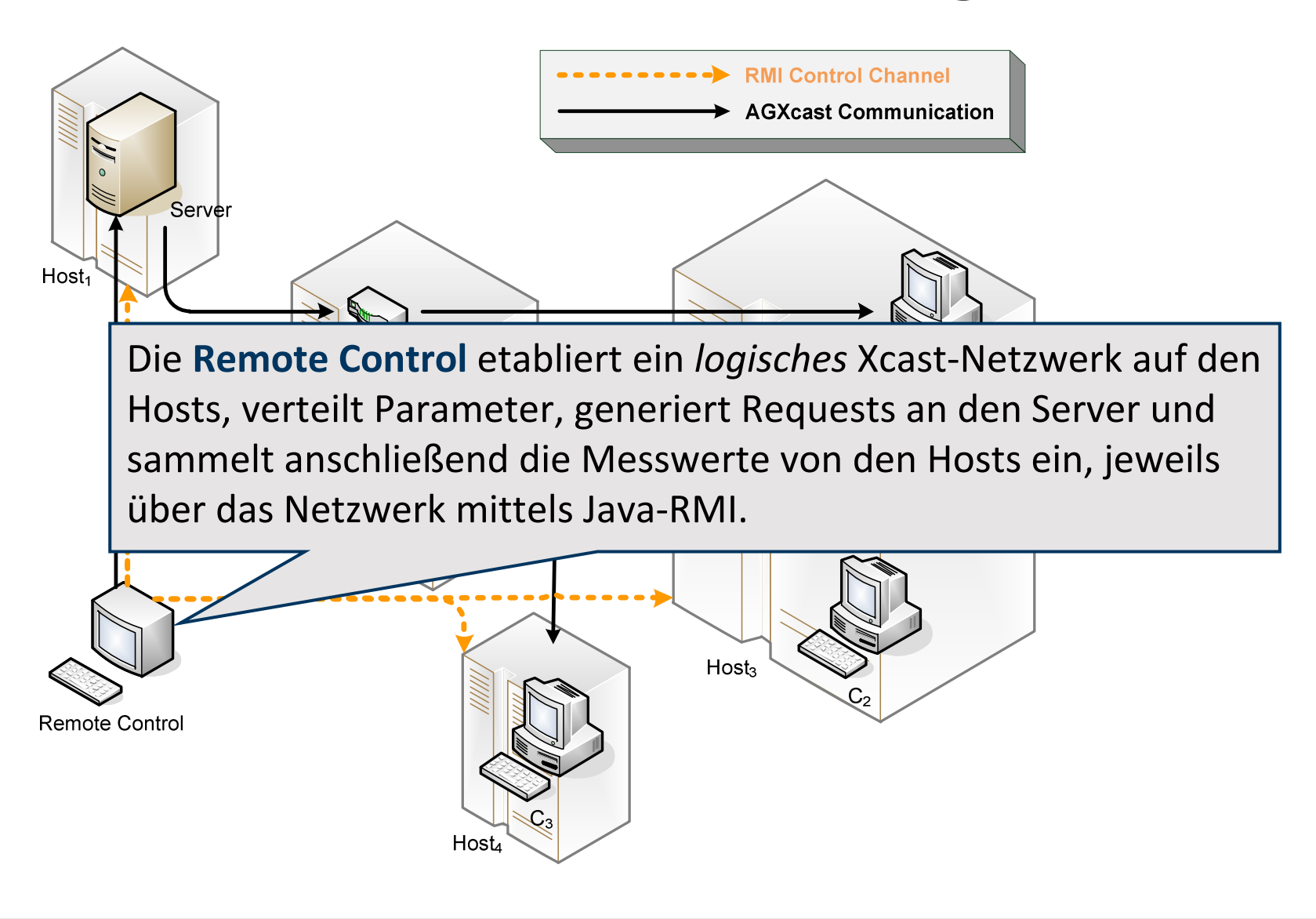

#### Parameter

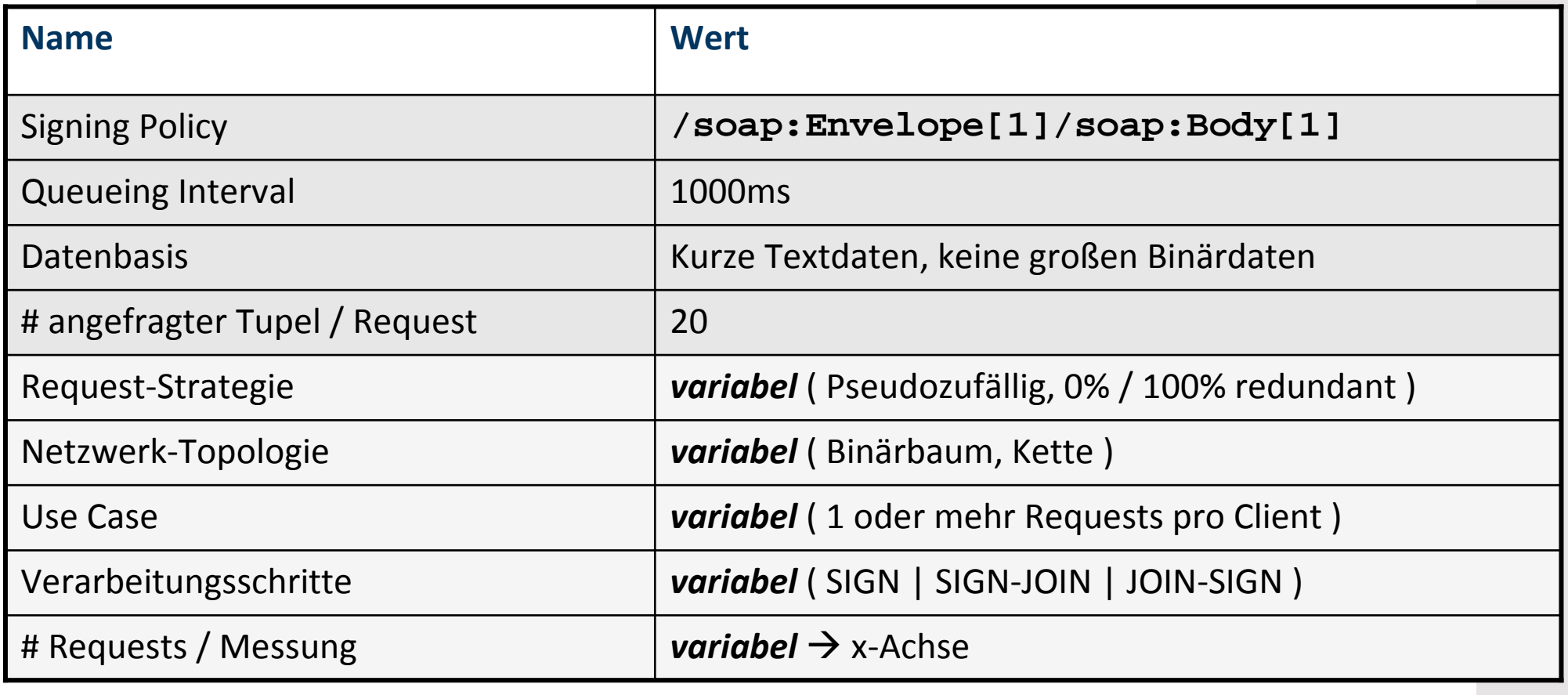

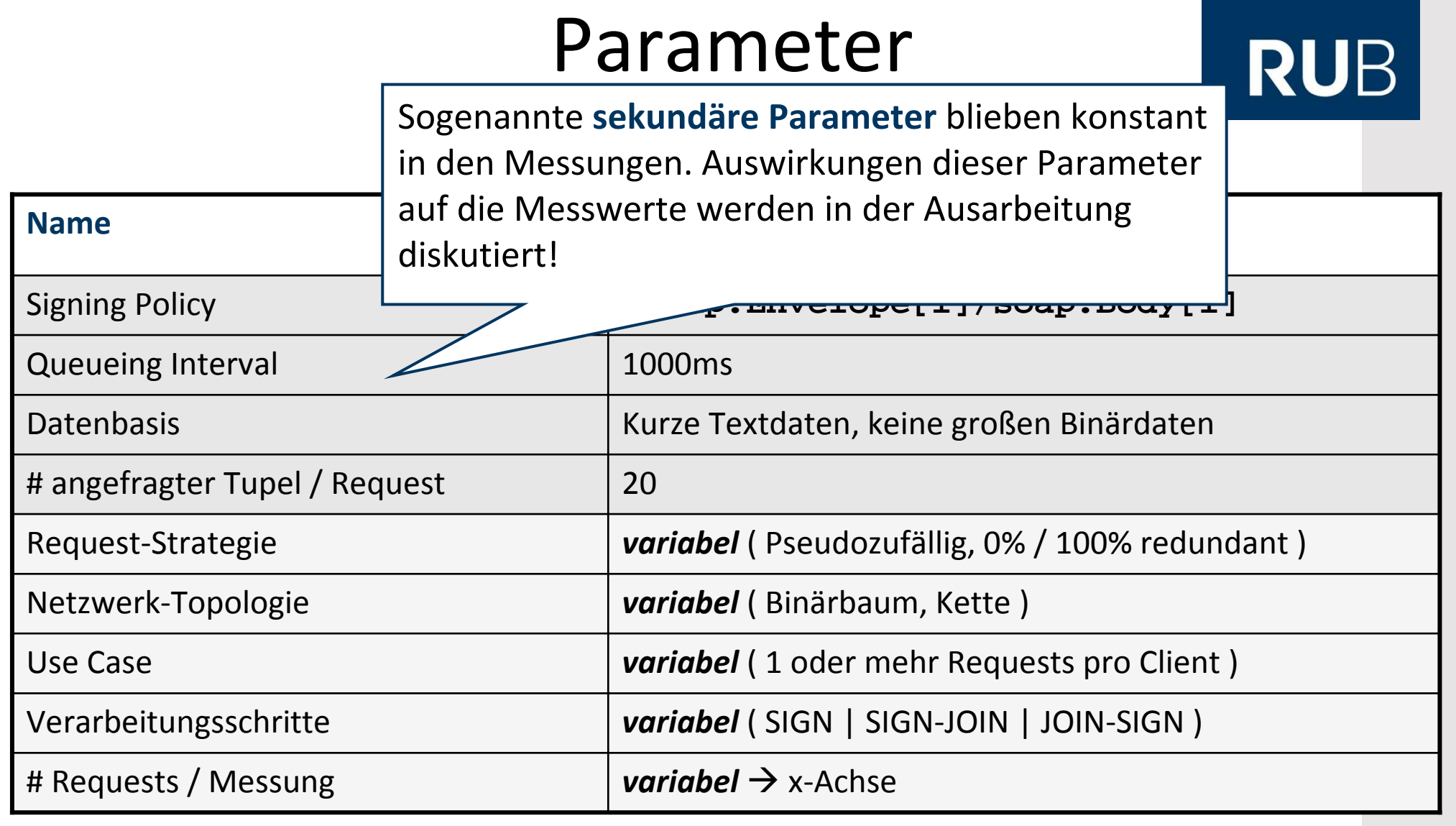

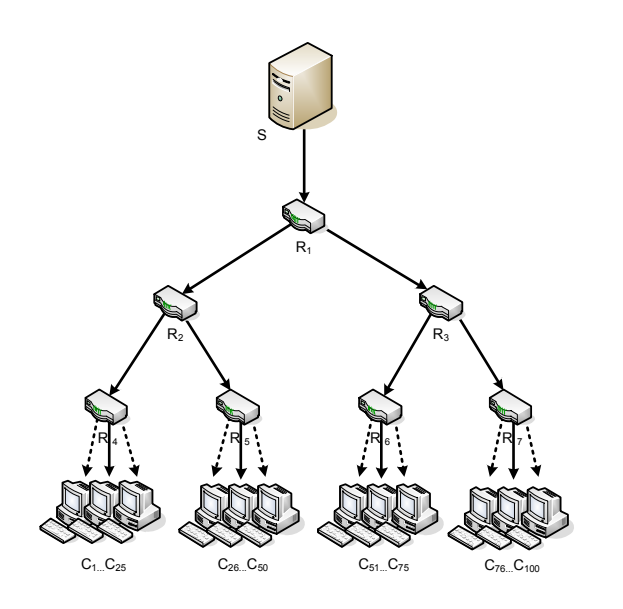

- $\bullet$  Jeweils 25 Clients mit  $\mathsf{R}_{\mathsf{4}}...\mathsf{R}_{\mathsf{7}}$  verbunden
- Jeweils ein Request pro Client
- $\bullet$  Requests bzw. Responses werden gemäß "Round-Robin" auf Clients von  $\mathsf{R}_{\mathsf{4}}$ … $\mathsf{R}_{\mathsf{7}}$  verteilt

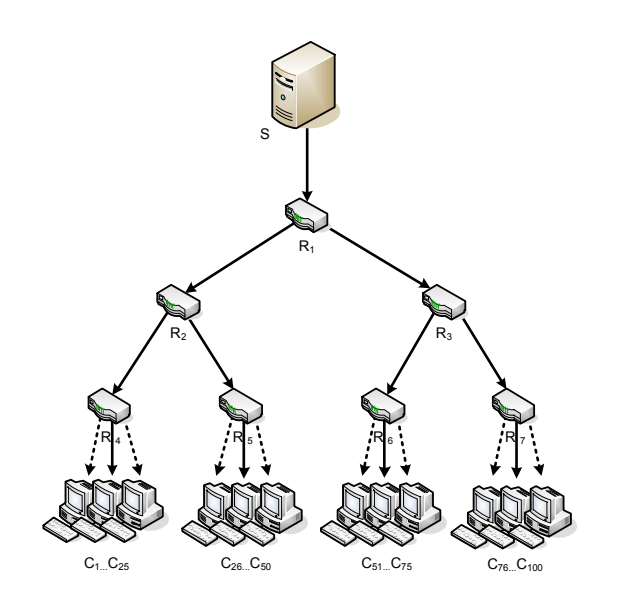

- $\bullet$  Jeweils 25 Clients mit  $\mathsf{R}_{\mathsf{4}}...\mathsf{R}_{\mathsf{7}}$  verbunden
- Jeweils ein Request pro Client
- $\bullet$  Requests bzw. Responses werden gemäß "Round-Robin" auf Clients von  $\mathsf{R}_{\mathsf{4}}$ … $\mathsf{R}_{\mathsf{7}}$  verteilt

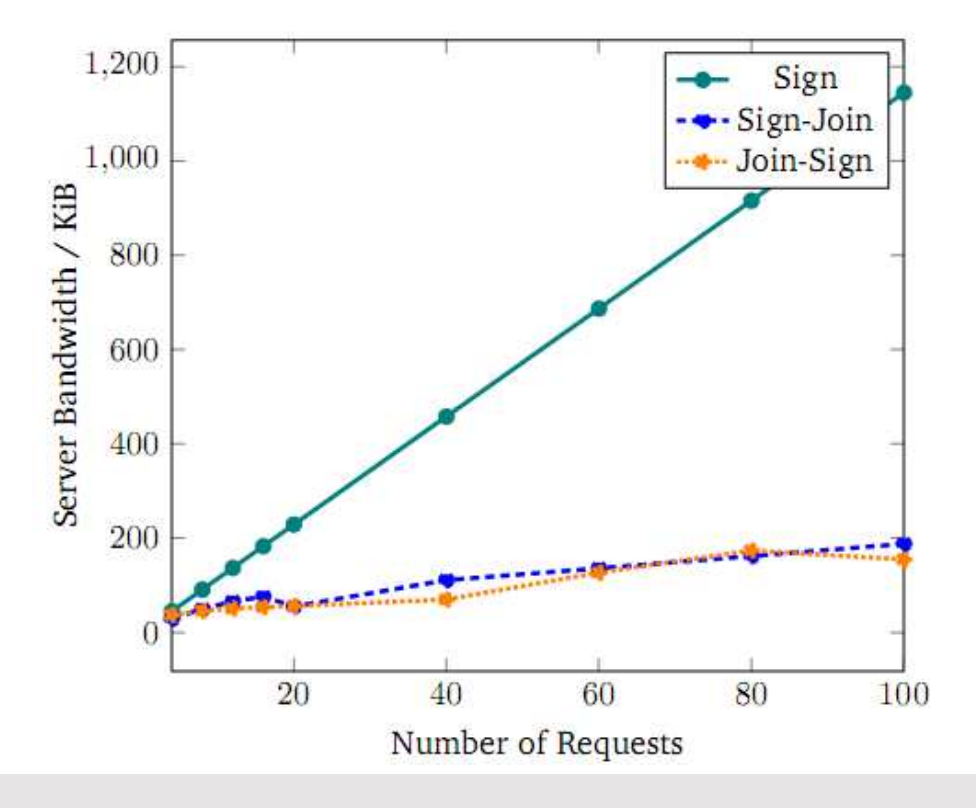

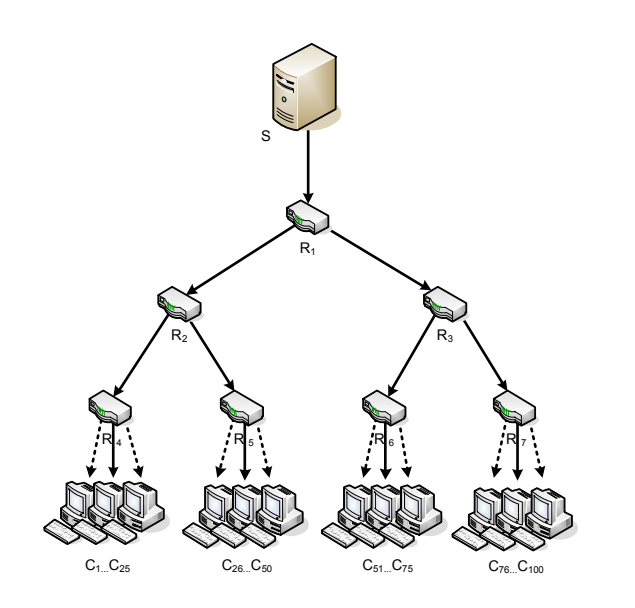

- $\bullet$  Jeweils 25 Clients mit  $\mathsf{R}_{\mathsf{4}}...\mathsf{R}_{\mathsf{7}}$  verbunden
- Jeweils ein Request pro Client
- $\bullet$  Requests bzw. Responses werden gemäß "Round-Robin" auf Clients von  $\mathsf{R}_{\mathsf{4}}$ … $\mathsf{R}_{\mathsf{7}}$  verteilt

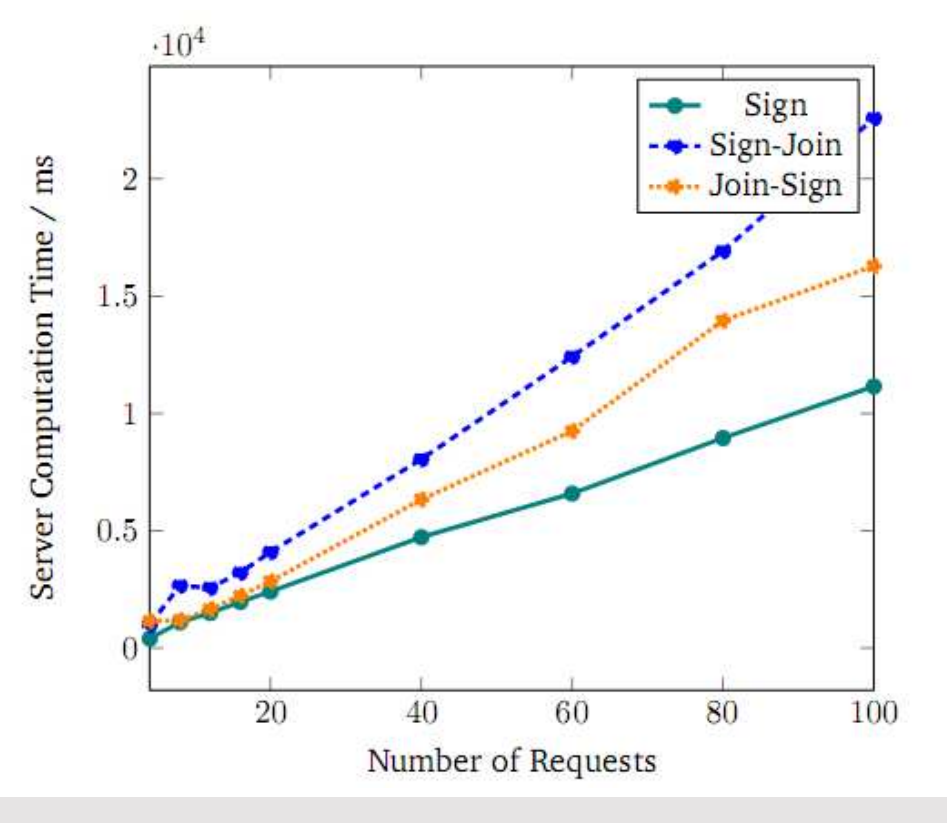

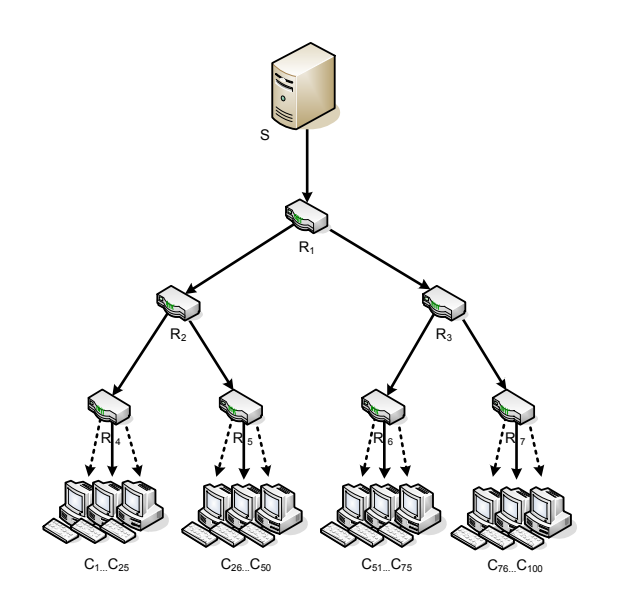

- $\bullet$  Jeweils 25 Clients mit  $\mathsf{R}_{\mathsf{4}}...\mathsf{R}_{\mathsf{7}}$  verbunden
- Jeweils ein Request pro Client
- $\bullet$  Requests bzw. Responses werden gemäß "Round-Robin" auf Clients von  $\mathsf{R}_{\mathsf{4}}$ … $\mathsf{R}_{\mathsf{7}}$  verteilt

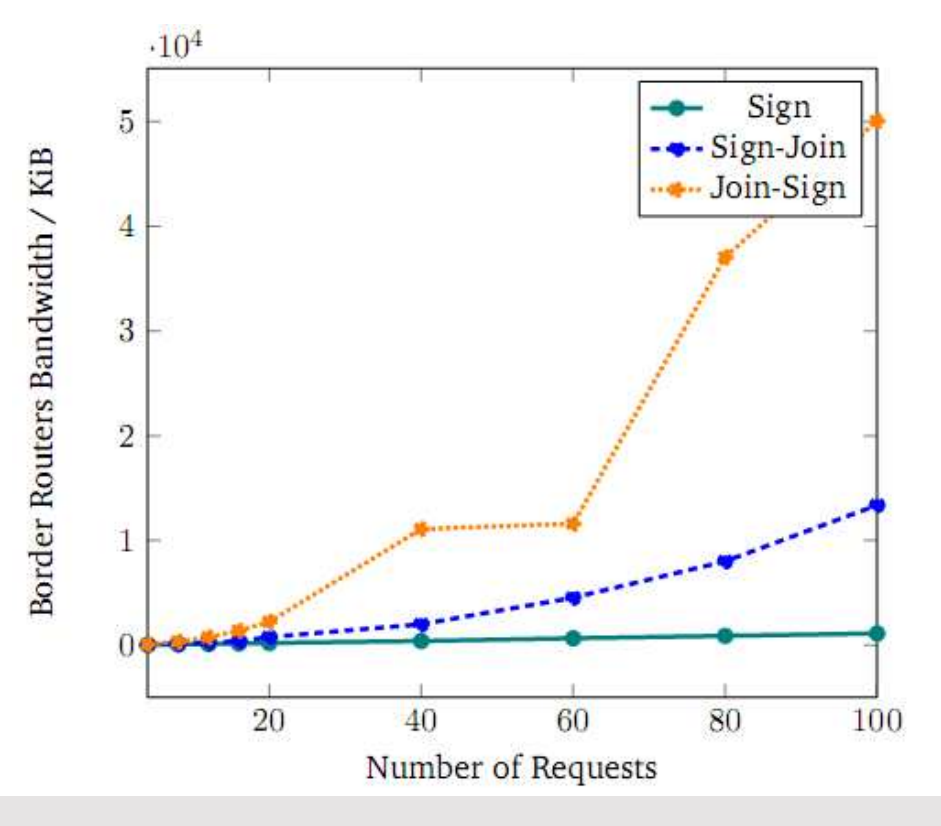

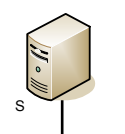

Messergebnisse

Binärbaum

# **RUB**

#### **Erklärung:** $\nu_{4}$ …R<sub>7</sub> werden n Nachrichten im AGX-Format verschickt, hden welches zusätzliche Metadaten enthält. Insbesonders bei Join-Sign können die Router **keine** Metadaten verwerfen, weil der gesamte <sup>R</sup><sup>5</sup> <sup>R</sup><sup>6</sup> <sup>R</sup><sup>7</sup> **<Messages>**-Block signiert ist! gemäß "Round-•Robin" auf Clients von R4…R<sup>7</sup> verteilt  $C_1$   $C_{25}$ 5  $C_{26...}C_{50}$   $C_{51...}C_{75}$   $C_{76...}C_{100}$  $.10<sup>4</sup>$ Sign  $\overline{5}$ Sign-Join Border Routers Bandwidth / KiB  $\bullet$  Join-Sign  $\overline{4}$  $\overline{3}$  $\overline{2}$ 20 40 60 80 100 Number of Requests

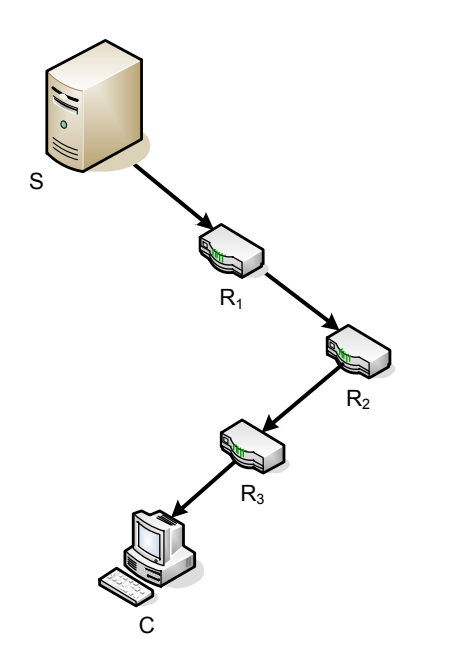

# MessergebnisseSupply Chain

- $\bullet$  Ein einziger Client stellt  ${\rm n}$  Anfragen
- Client über eine Kette von Routern erreichbar
- $\bullet$  Keine "explodierende" Bandbreite bei den Routern mehr zu erwarten!

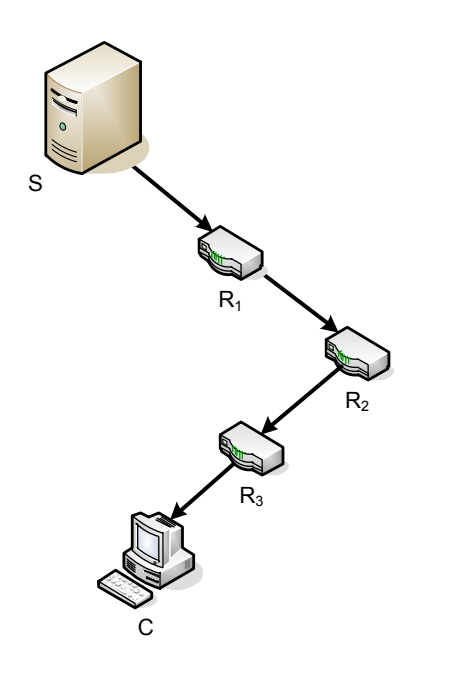

# MessergebnisseSupply Chain

- $\bullet$  Ein einziger Client stellt  ${\rm n}$  Anfragen
- Client über eine Kette von Routern erreichbar
- $\bullet$  Keine "explodierende" Bandbreite bei den Routern mehr zu erwarten!

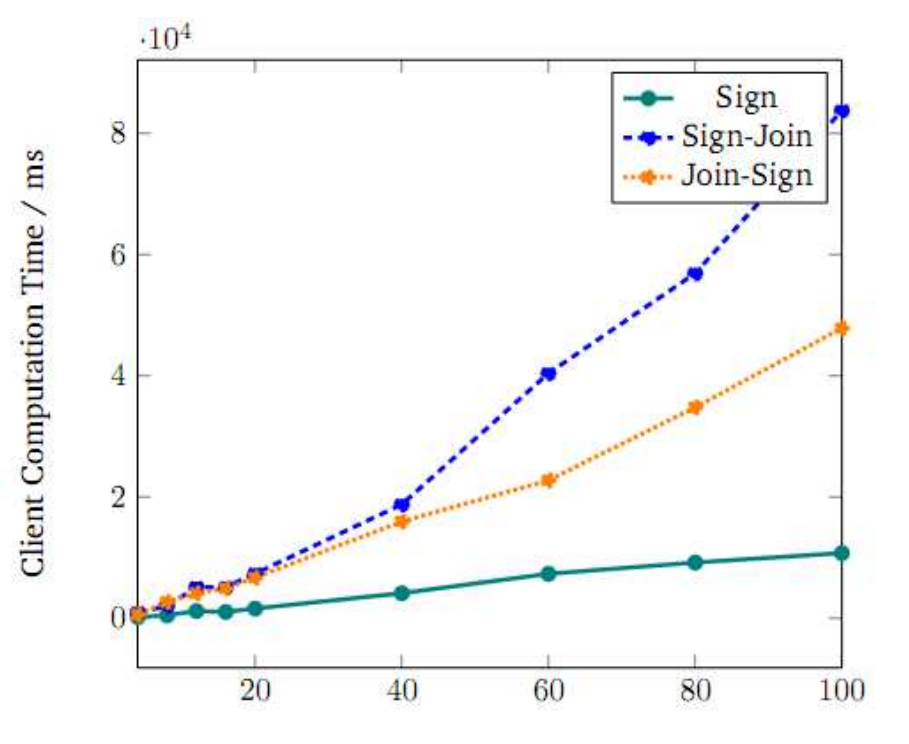

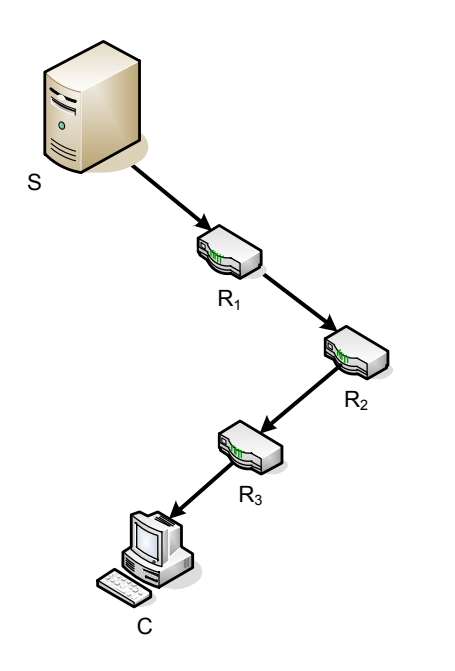

# MessergebnisseSupply Chain

- $\bullet$  Ein einziger Client stellt  ${\rm n}$  Anfragen
- Client über eine Kette von Routern erreichbar
- $\bullet$  Keine "explodierende" Bandbreite bei den Routern mehr zu erwarten!

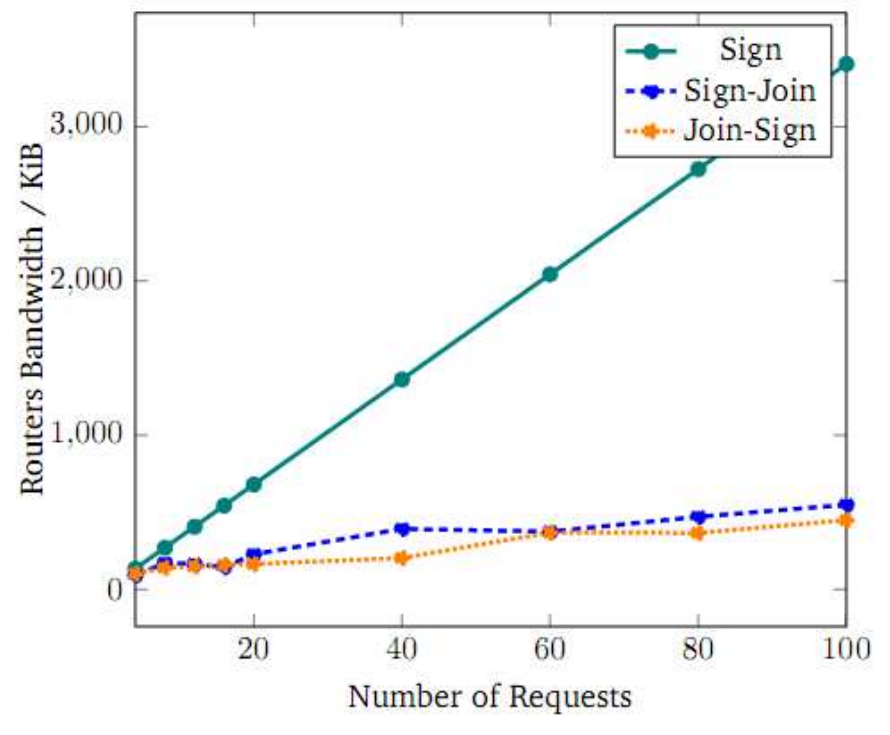

#### **RUB**

#### **Abschluss**

# **RUB**

• Einführung in XML Signature, Ähnlichkeit und Aggregationvon XML-Dokumenten

- • Einführung in XML Signature, Ähnlichkeit und Aggregationvon XML-Dokumenten
- Nachrichtenformat AGX und dessen Verarbeitung

- • Einführung in XML Signature, Ähnlichkeit und Aggregationvon XML-Dokumenten
- Nachrichtenformat AGX und dessen Verarbeitung
- Zwei Ansätze zur Kombination von Aggregationund Signatur: **Sign-Join** und **Join-Sign**
	- –Verarbeitung und Sicherheitsanalyse

- • Einführung in XML Signature, Ähnlichkeit und Aggregationvon XML-Dokumenten
- Nachrichtenformat AGX und dessen Verarbeitung
- Zwei Ansätze zur Kombination von Aggregationund Signatur: **Sign-Join** und **Join-Sign**
	- –Verarbeitung und Sicherheitsanalyse
- AGXcast-Protokoll

- • Einführung in XML Signature, Ähnlichkeit und Aggregationvon XML-Dokumenten
- Nachrichtenformat AGX und dessen Verarbeitung
- Zwei Ansätze zur Kombination von Aggregationund Signatur: **Sign-Join** und **Join-Sign**
	- –Verarbeitung und Sicherheitsanalyse
- AGXcast-Protokoll
- Framework für Remote Performance-Messungen

- • Einführung in XML Signature, Ähnlichkeit und Aggregationvon XML-Dokumenten
- Nachrichtenformat AGX und dessen Verarbeitung
- Zwei Ansätze zur Kombination von Aggregationund Signatur: **Sign-Join** und **Join-Sign**
	- –Verarbeitung und Sicherheitsanalyse
- AGXcast-Protokoll
- Framework für Remote Performance-MessungenParameterwahl und Messergebnisse

#### Fazit

#### Fazit

#### **RUB**

• Erhebliche Einsparung von BB durch Aggregation

## Fazit

- Erhebliche Einsparung von BB durch Aggregation
	- – Dies kauft man mit zusätzlicher Rechenlast auf Sender- (ggf. Vermittler-) und Empfängerseite ein

### Fazit

- Erhebliche Einsparung von BB durch Aggregation
	- – Dies kauft man mit zusätzlicher Rechenlast auf Sender- (ggf. Vermittler-) und Empfängerseite ein
- • **Join-Sign** *besser* als **Sign-Join** bzgl. Rechenzeit und Bandbreitenbedarf
	- – <sup>n</sup> XPath-Ausdrücke, aber nur eine Signatur pro Aggregatnachricht!
### Fazit

### **RUB**

- Erhebliche Einsparung von BB durch Aggregation
	- – Dies kauft man mit zusätzlicher Rechenlast auf Sender- (ggf. Vermittler-) und Empfängerseite ein
- • **Join-Sign** *besser* als **Sign-Join** bzgl. Rechenzeit und Bandbreitenbedarf
	- – <sup>n</sup> XPath-Ausdrücke, aber nur eine Signatur pro Aggregatnachricht!
- Problem: Verzweigende Netzw.topologien, BB der *last hops* sehr hoch!
	- –Umstellen auf Unicast-Nachrichten
	- – Problem mit **Join-Sign**: Router muss Signatur verifizieren! **Sign-Join** auch bei Aggregation nur auf Teilstrecke anwendbar

### **RUB**

# Vielen Dank nicht nur für die Aufmerksamkeit!

Fragen oder Anmerkungen?

### Quellen

## **RUB**

- 1. Azzini et al., in *SWS*, 2009, **Extending the Similarity-Based XML Multicast Approach with Digital Signatures**
- 2. Phan et al., in *IEEE T. Services Computing* 1.2, 2008, **Similarity-based SOAP Multicast Protocol to Reduce Bandwidth and Latency in Web Services**
- 3. Bartel et al., 2008, **XML Signature Syntax and Processing (Second Edition)**, online [accessed on 16-09-2010], url: http://www.w3.org/TR/2008/REC-xmldsig-core-20080610/
- 4. Boivie et al., 2007, **RFC 5058 - Explicit Multicast (Xcast) Concepts and Options**, online [accessed on 16-09-2010], url: http://www.ietf.org/rfc/rfc5058.txt